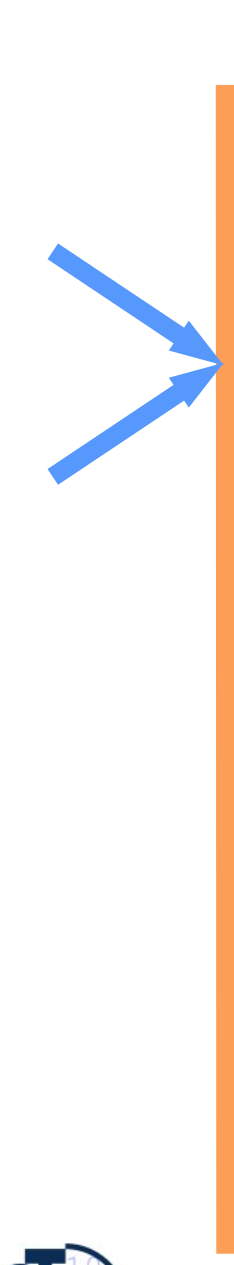

### 15. Projektplanung

Prof. Dr. rer. nat. Uwe Aßmann Lehrstuhl Softwaretechnologie Fakultät Informatik TU Dresden Version 11-0.2, 01.05.11

- **1. Projektstruktur**
	- **1. Einführung**
	- **2. Projektstrukturplanung**

1

- **2. Ablaufplanung**
- **3. Aufwandsschätzung**
	- **1. Delphi**
	- **2. Function Point**
	- **3. CoCoMo**
- 4. Terminplanung
- 5. Resourcenplanung
- 6. Kostenplanung

Softwaremanagement, © Prof. Uwe Aßmann

### Referenzierte Literatur

- ► Mayr, H.: Projekt Engineering Ingenieurmäßige Softwareentwicklung in Projektgruppen; Fachbuchverlag Leipzig 2001
- ► Zuser, W., Grechenig, T., Köhle, M.: Software-Engineering mit UML und dem Unified Process (2. Auflage); Pearson Studium 2004

- ► Burghardt, M.: Projektmanagement. Leitfaden für die Planung, Überwachung und Steuerung von Entwicklungsprojekten; Publicis MCD Verlag 1997
- ► Poensgen, B., Bock, B.: Function-Point-Analyse; dpunkt.verlag 2005

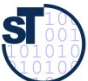

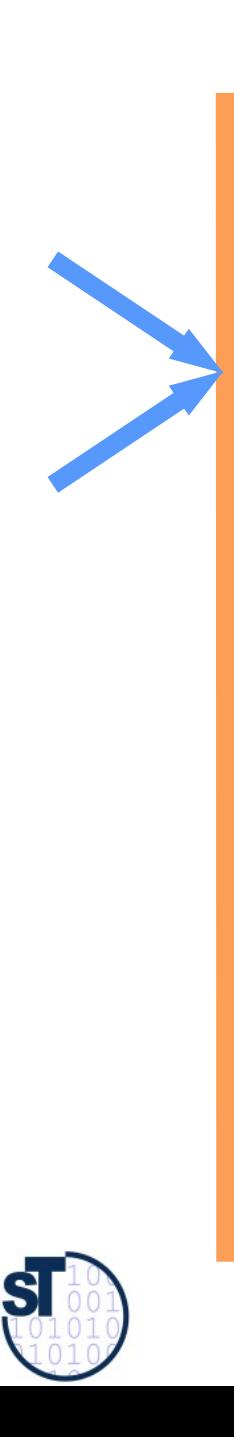

### 15.1 Einführung

Softwaremanagement, © Prof. Uwe Aßmann

# Das 90%-Syndrom nach Boehm

(subjektive Einschätzung der Fertigstellung)

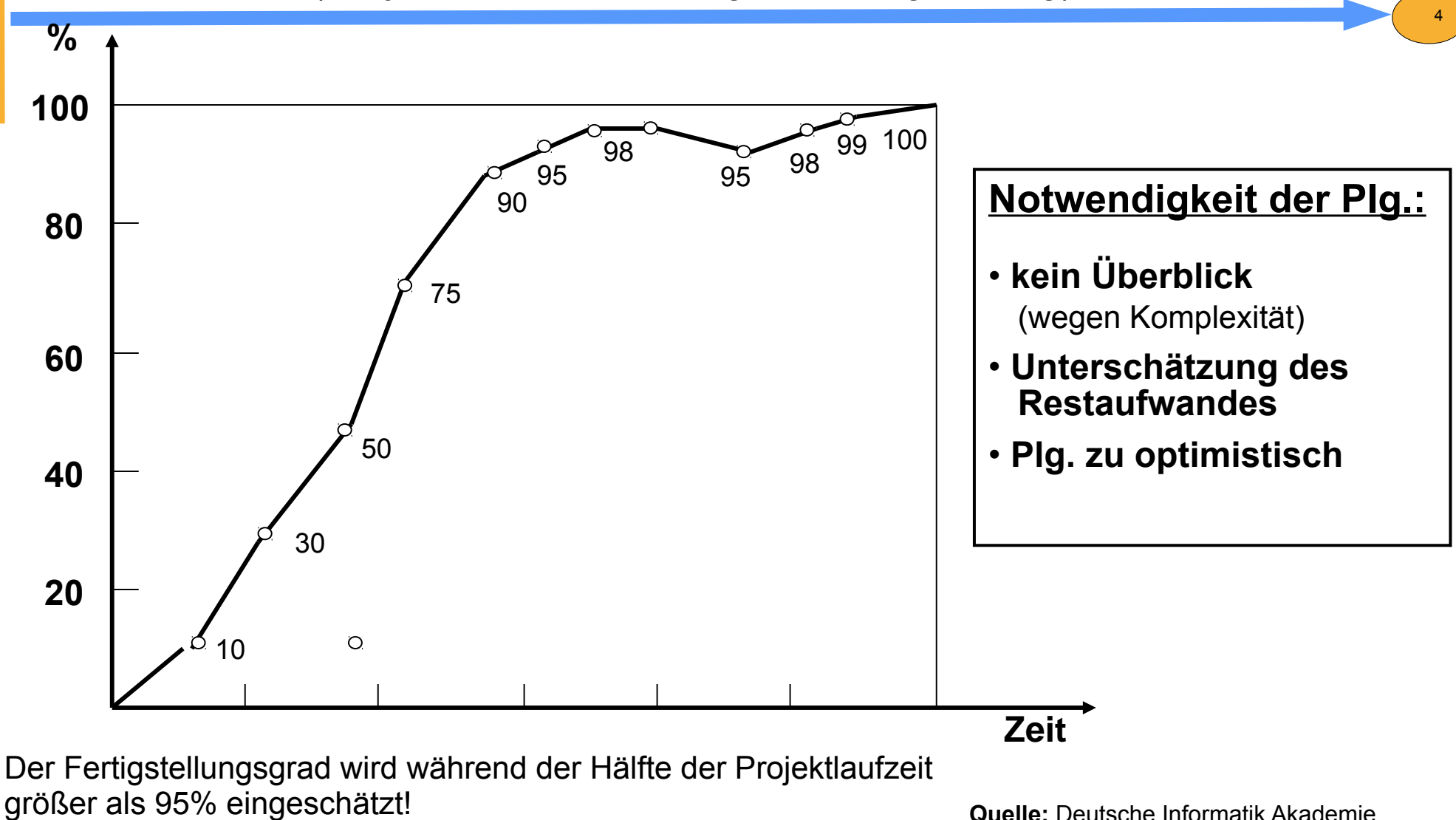

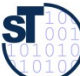

# Aufgaben der Projektplanung

Die **Projektplanung** muss im Projektplan die vorhandenen Ressourcen an Die **Projektplanung** muss im Projektplan die vorhandenen Ressourcen an Personal, Zeit, Geld, Maschinen, Räume so einteilen, dass auf Änderungen Personal, Zeit, Geld, Maschinen, Räume so einteilen, dass auf Änderungen der Arbeitsabläufe rasch und kosteneffi zient reagiert werden kann. der Arbeitsabläufe rasch und kosteneffi zient reagiert werden kann.

- Technische Planung:
	- Auswahl eines Modells der Ablauforganisation, nach dem alle zu erstellenden Zwischen- und Endprodukte für das Projekt bestimmt werden. Ziel ist es, einen (idealen) Plan zur Minimierung der Prozessrisiken zu finden, auf dessen Basis mit dem AG(Kunden) verhandelt werden kann.
- ► Qualitätsplanung:
	- Planung der Maßnahmen für jedes Qualitätskriterium. Überprüfung der Methoden des technischen Plans auf Brauchbarkeit.
- ► Wirtschaftliche Planung (Kostenplanung):
	- Planung von Personal, Ressourcen und der Finanzierung der dabei anfallenden Kosten. Projektrisiken können speziell abgesichert werden.

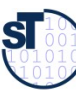

### Ziele der Projektplanung

- ► Ermittlung realistischer Sollvorgaben
	- für zu erbringende Arbeitsleistung, die Termine, den Ressourceneinsatz, die Kosten sowie den Einzelschritten der Projektdurchführung

6

- ► Vorbereiten des Controlling (Steuerung)
	- Verbesserung der Effizienz der Projektabwicklung
	- Frühe Korrektur
	- Fehlererkennung
	- Dokumentation der Vorgaben

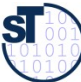

[Vorl. Prof. H. Schmidt]

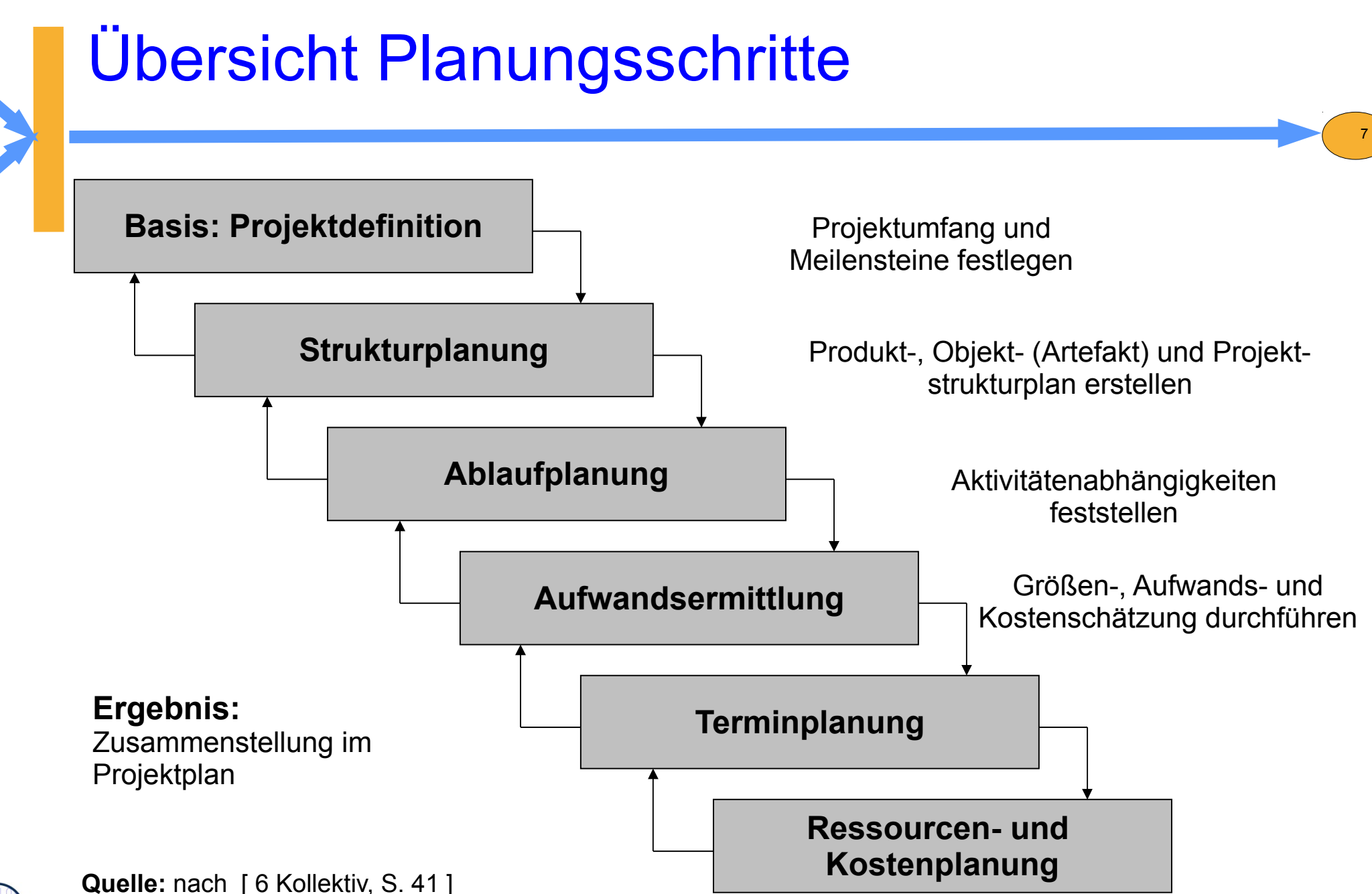

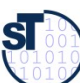

### Aktivitätendiagramm der Planungsphase

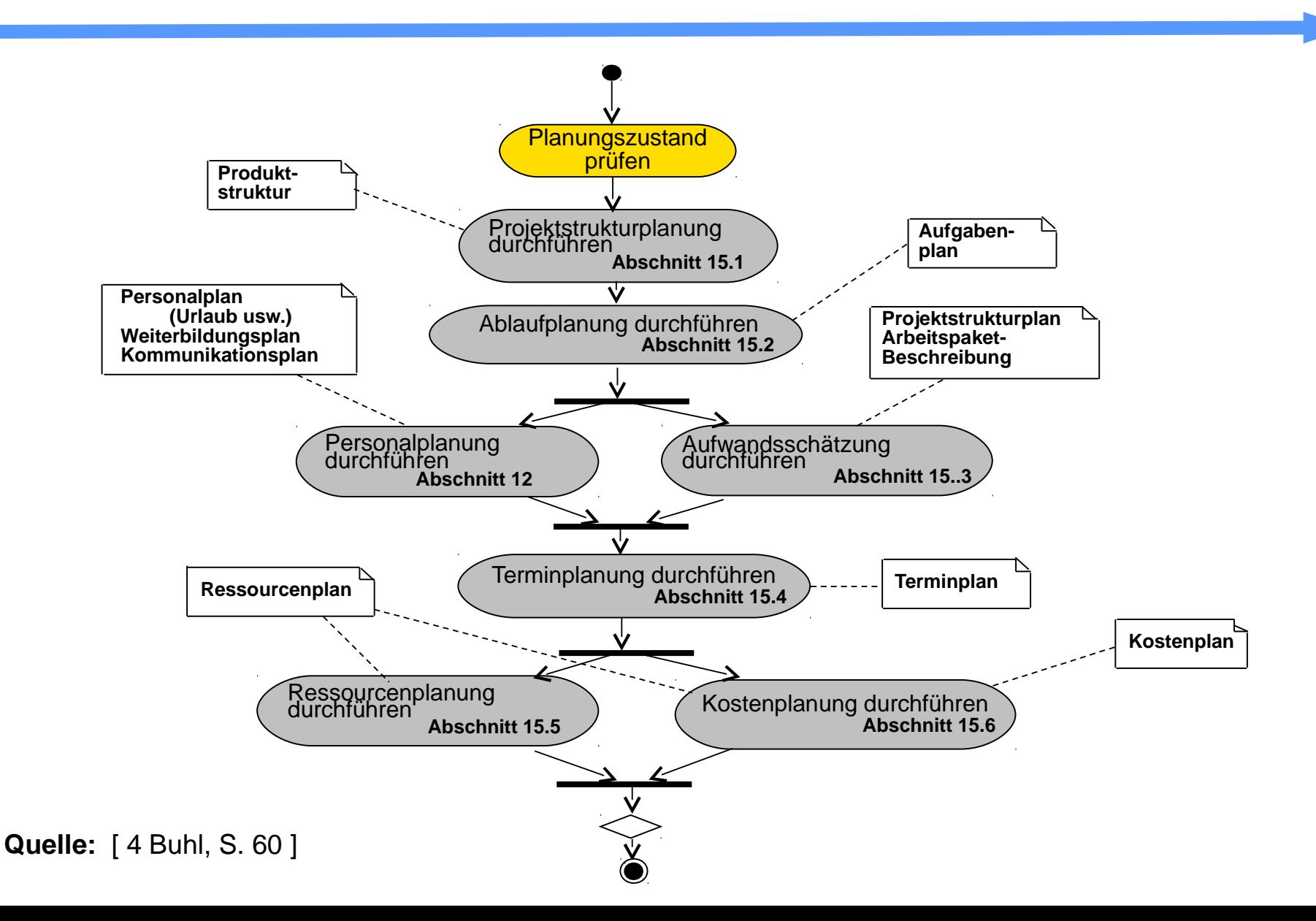

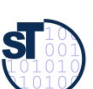

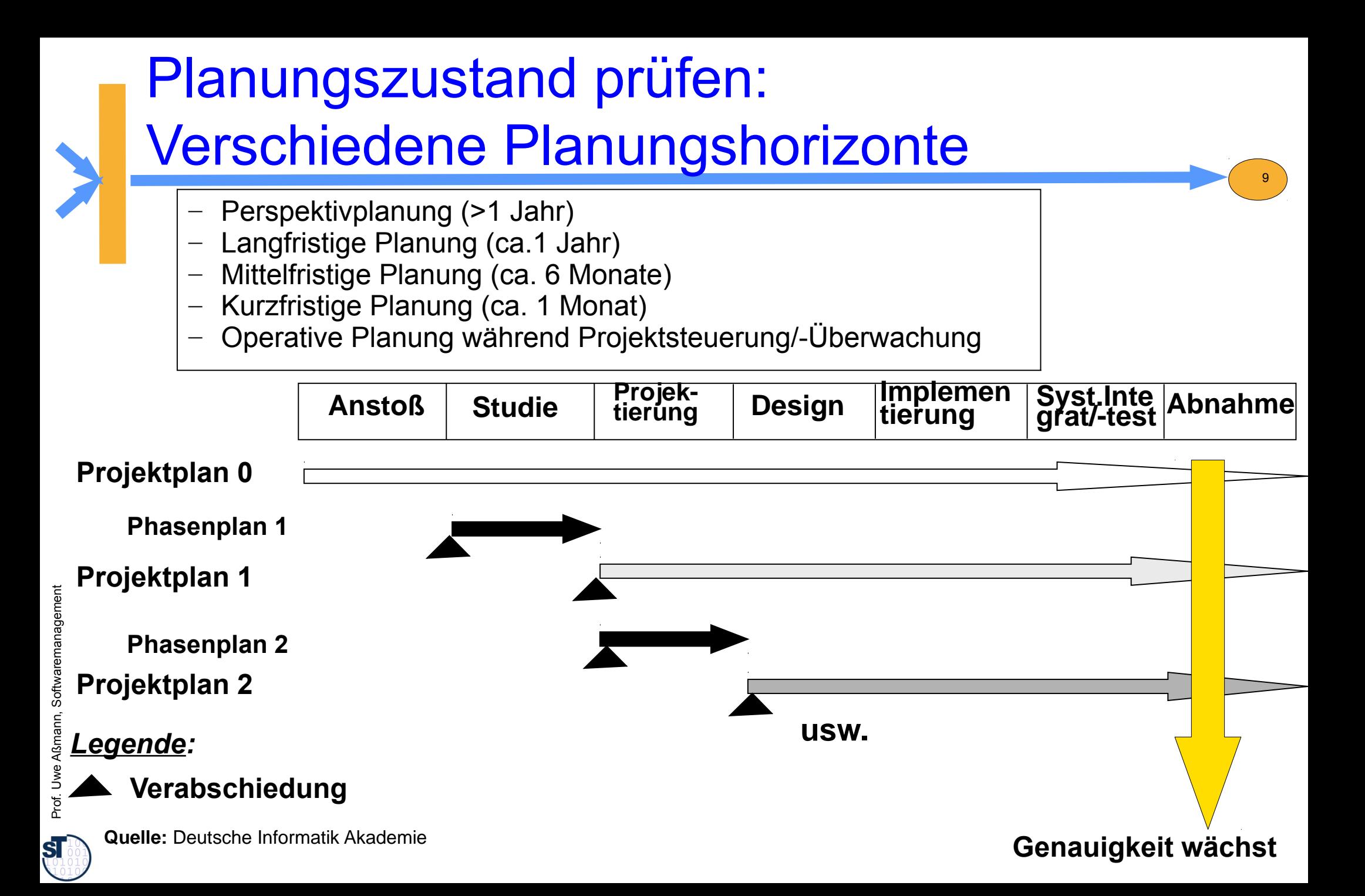

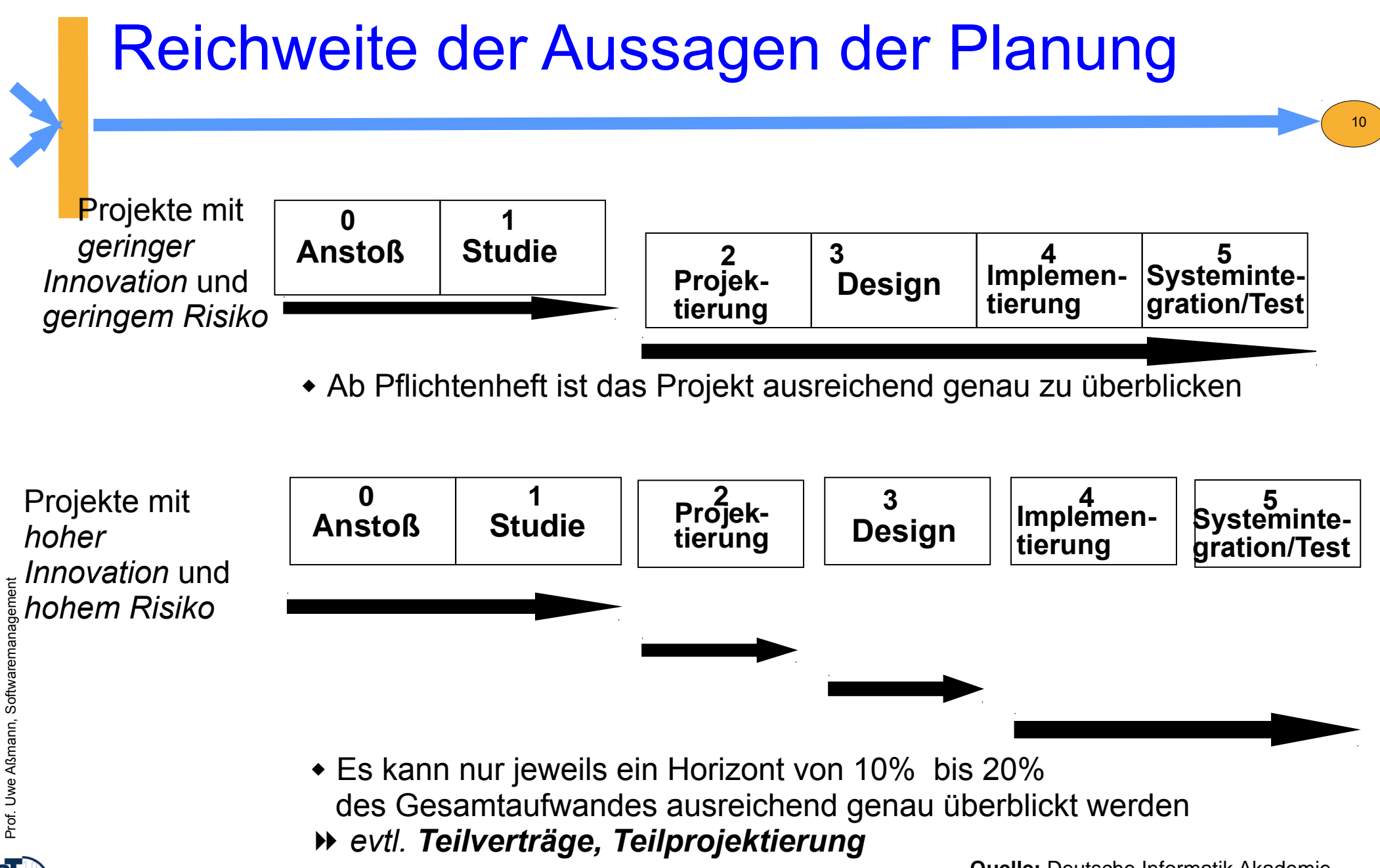

 ${\bf s}$ 

**Quelle:** Deutsche Informatik Akademie

### Projekte mit der öff. Hand

- ► Projektierungsphase mit separatem Teilvertrag enorm wichtig
	- meist aber nicht durchgeführt...
	- Ausschreibung verlangt Festpreiskalkulation

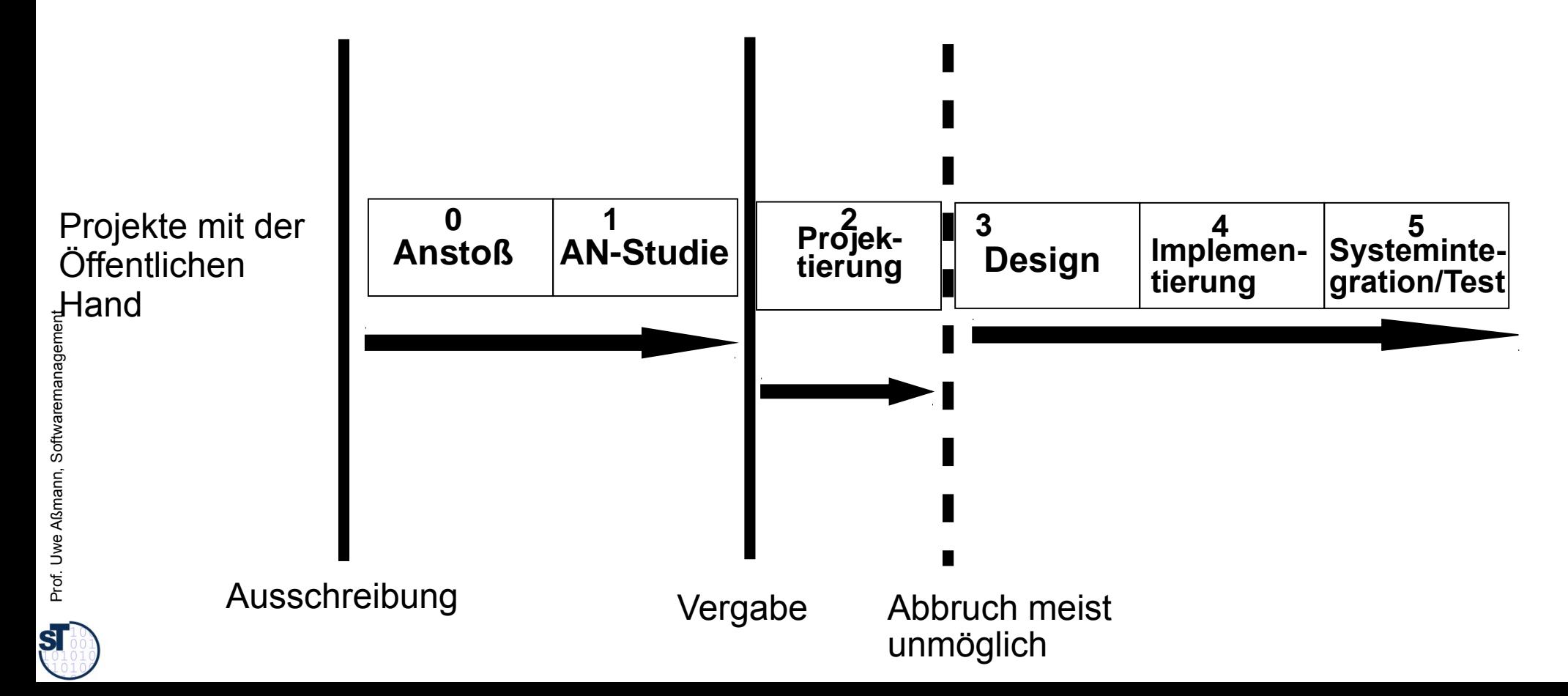

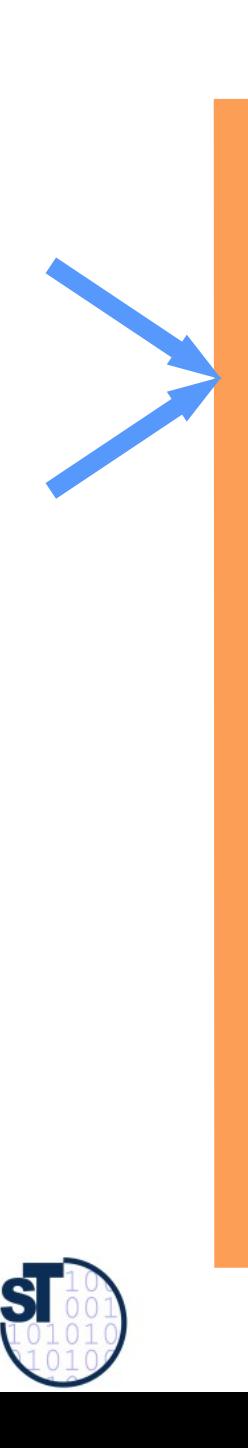

### 15.1.2 Strukturplanung

Softwaremanagement, © Prof. Uwe Aßmann

### Aktivitäten während der Planungsphase

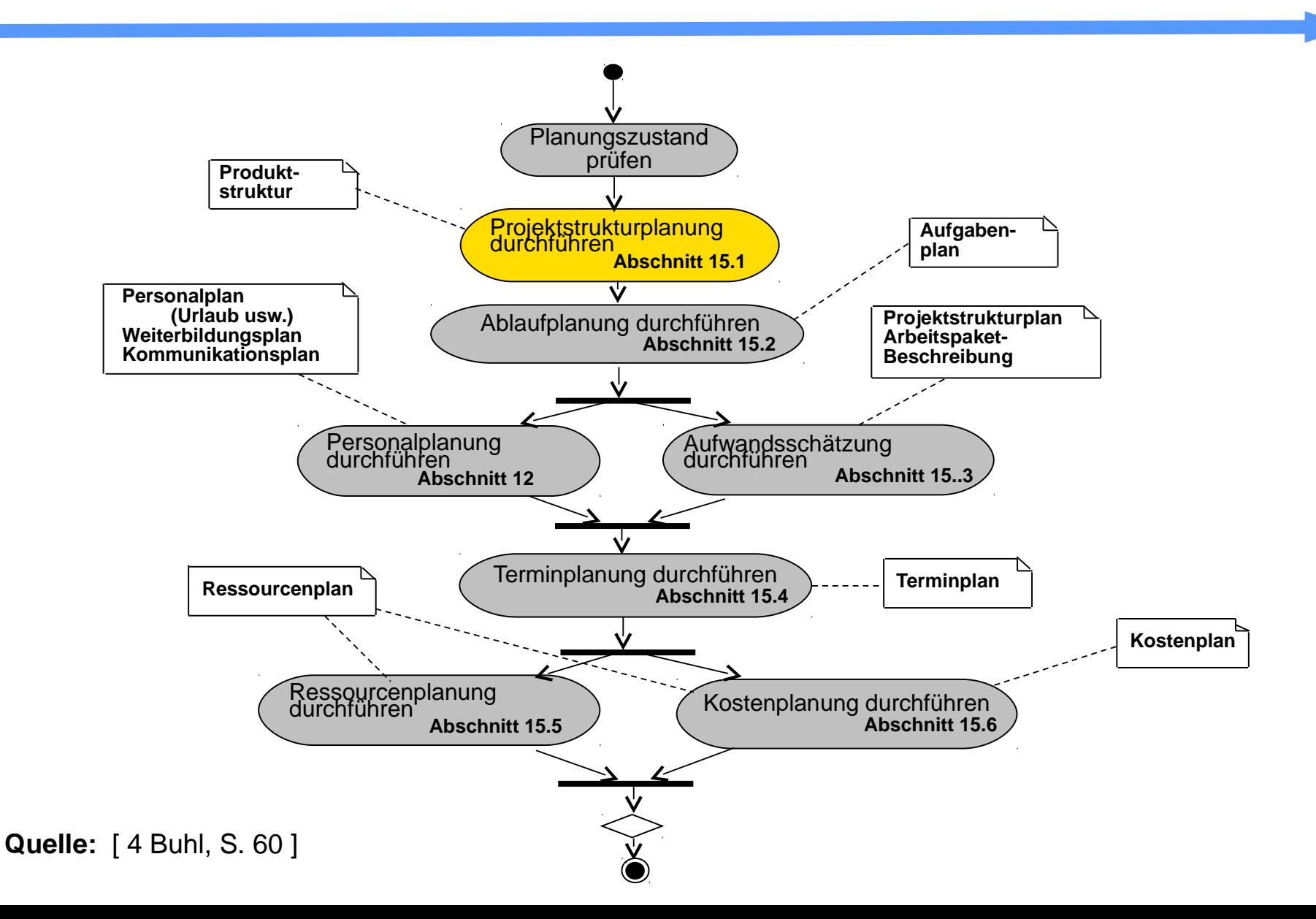

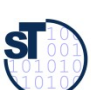

# Projektstrukturplanung

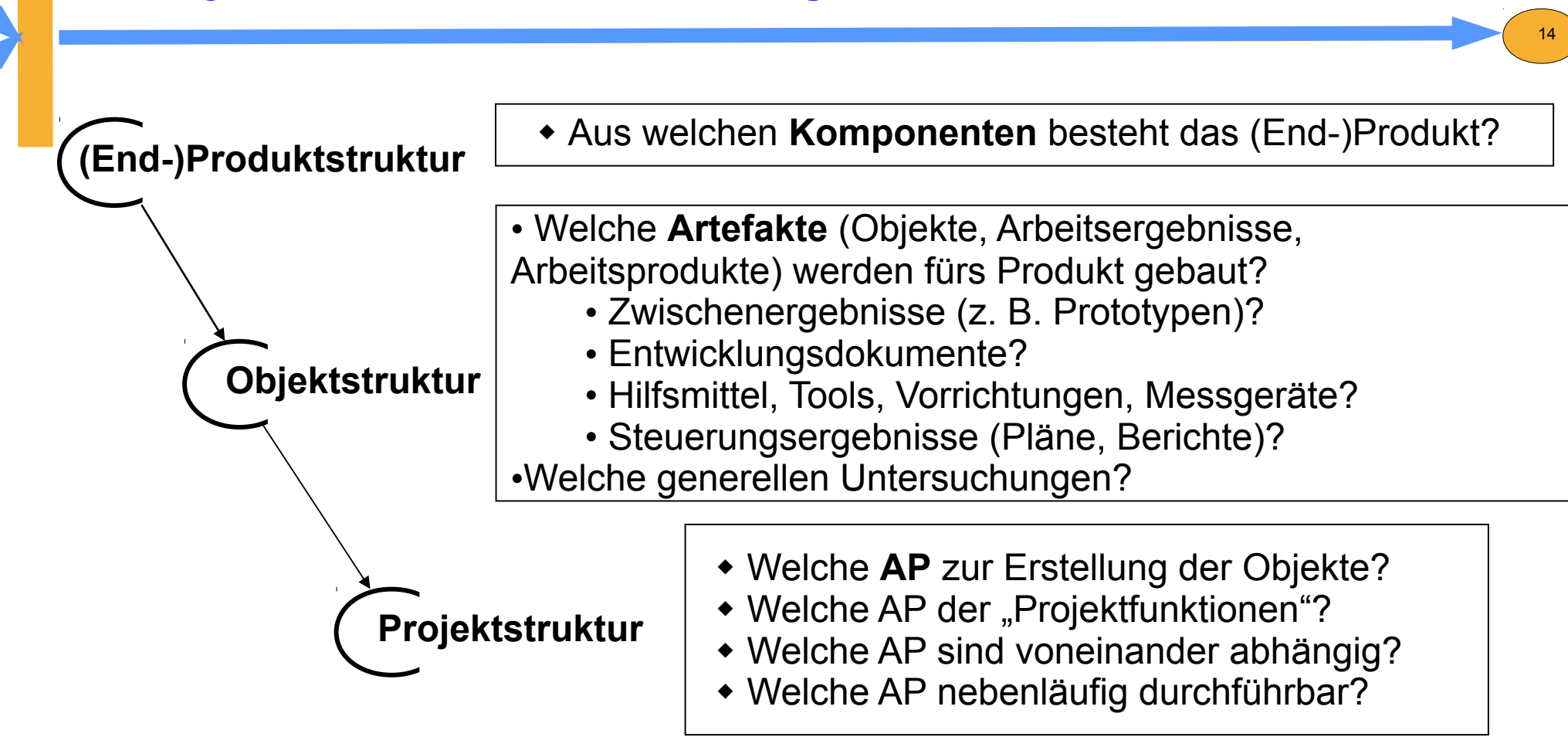

AP: Arbeitspaket

**Quelle:** Deutsche Informatik Akademie

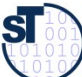

# Schritte der Projektstrukturplanung

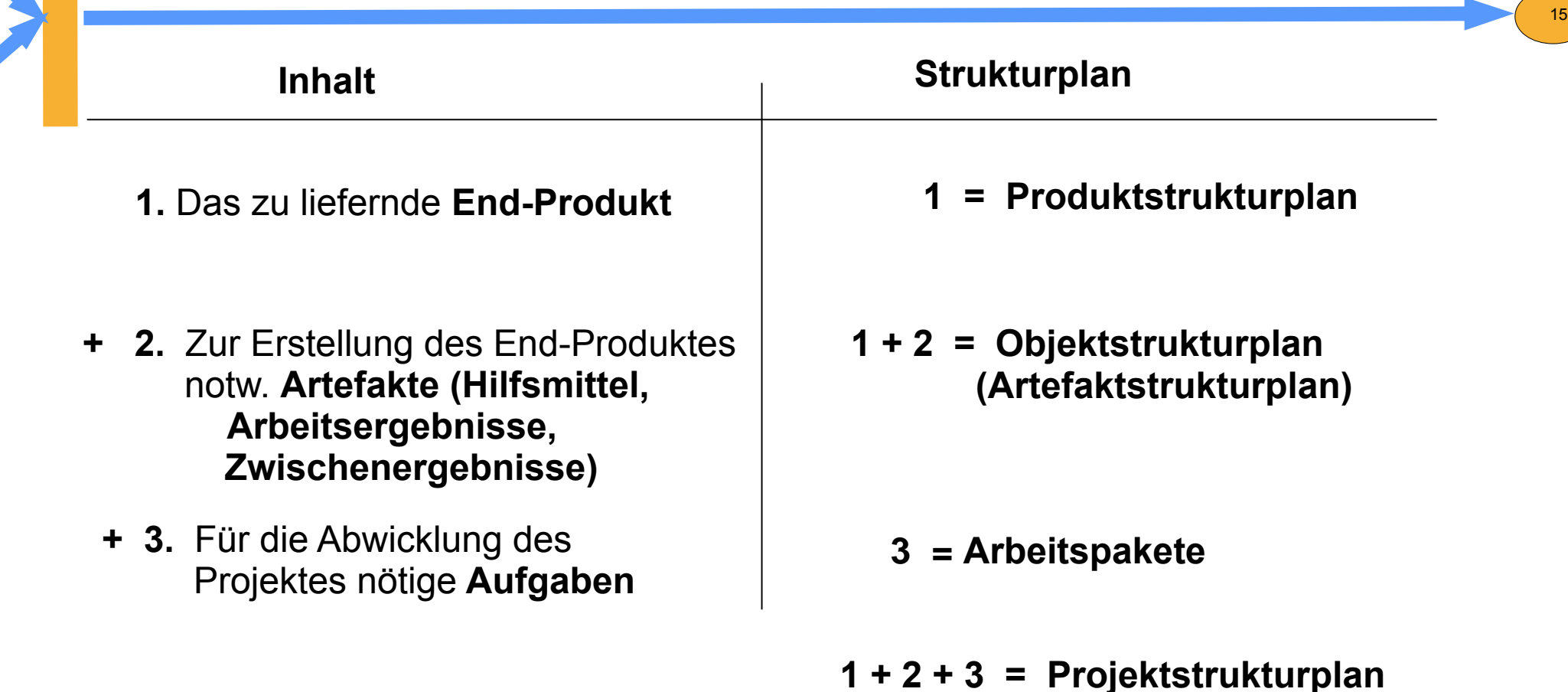

**Hinweis:** Es kann von Größe und Art der Projekte abhängen, wie detailliert alle Schritte zu durchlaufen sind.

### Projektstrukturplan (PSP, WBS) (Work Breakdown Structure)

- Der Projektstrukturplan enthält alles, was ist zu tun, um die Projektziele zu erreichen
	- hierarchische, aufgabenorientierte Struktur der zu bewältigenden Aufgaben eines Projekts

16

- Zentrales Kommunikationsinstrumen
- Basis für die Termin-, Ressourcen-, Kostenplanung, die Projektdokumentation, die Projektkontrolle und –steuerung
- Relativ stabiles Planungsinstrument (Termin- und Kostenänderungen haben darauf keinen Einfluss)
- ► Darstellung als Strukturdiagramm (Baum) oder als Gliederungsliste. Der PSP gliedert sich in 3 Ebenen:
	- **1. Ebene**: Projektbezeichnung
	- **2. Ebene**: Strukturierung des Projektes nach verschiedenen Gliederungsgesichts punkten (z.B. Funktionen, Phasen, Objekten …)
	- **3. Ebene**: Arbeitspakete

Prof. Uwe Aßmann, Softwaremanagement we Aßmann, Softwaremanagement

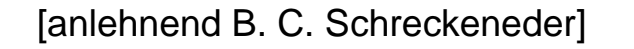

### Dekompositionskriterien von Projektstrukturplänen

► **Funktionsorientierter Projektstrukturplan** dekomponiert anhand Funktionen

17

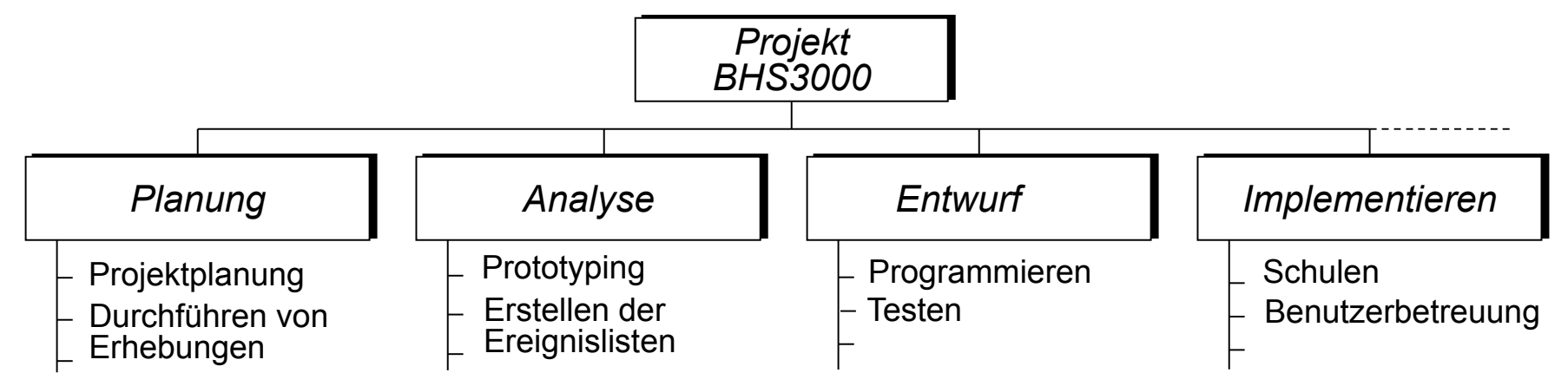

### **Komponentenorientierter Projektstrukturplan**

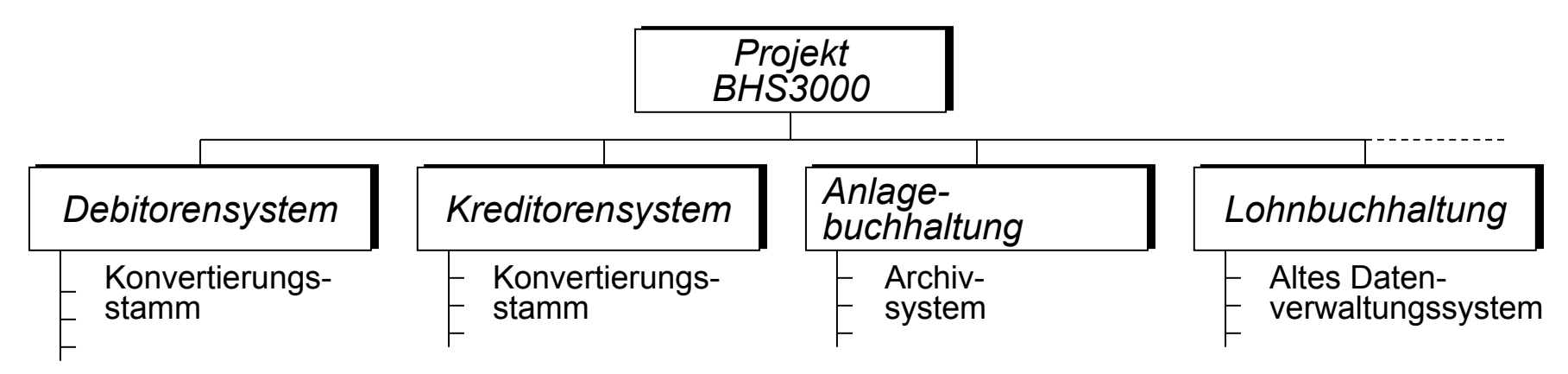

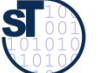

### Dekompositionskriterien von Projektstrukturplänen ctd.

► **Ablauforientierter Projektstrukturplan** dekomponiert anhand Aktivitäten

18

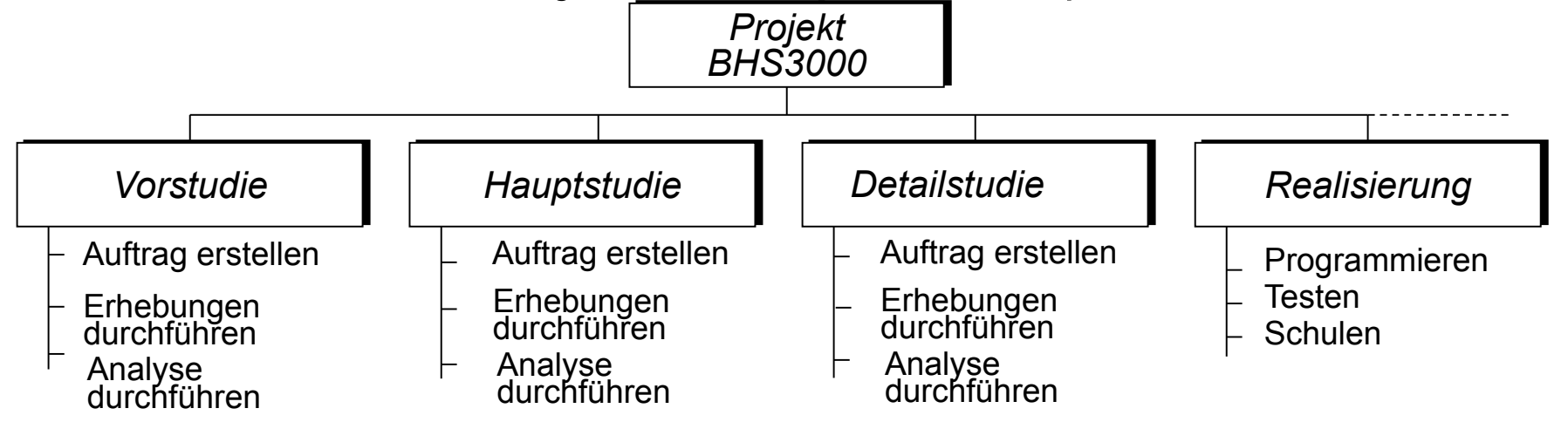

#### **Mischform einer Projektstrukturierung**

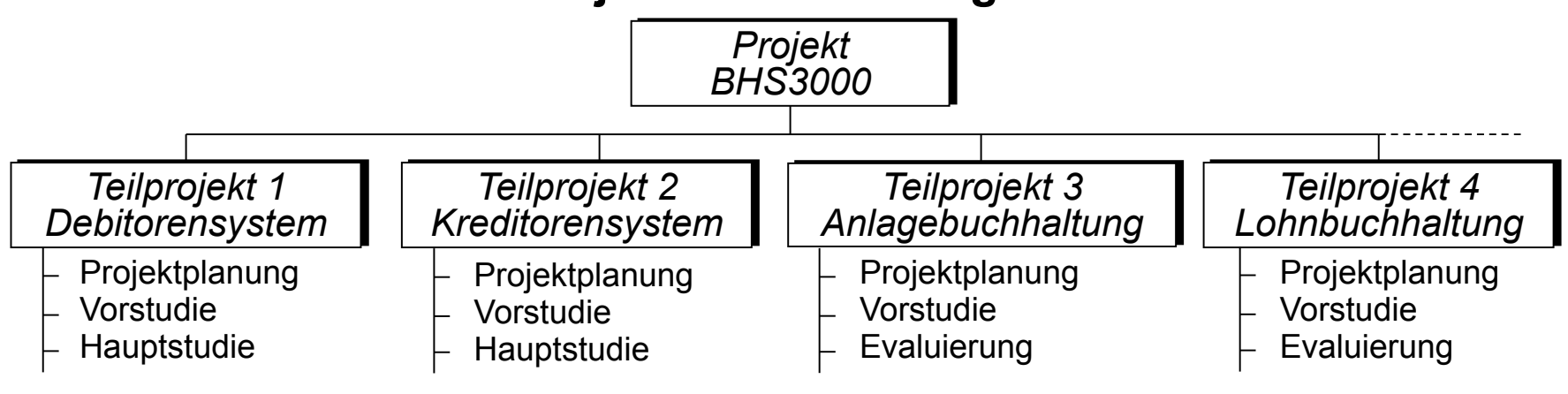

Prof. Uwe Aßmann, Softwaremanagement we Aßmann, Softwaremanagement

 ${\bf s}$ 

### Arbeitspakete

(Inhalt des Aktivitätenstrukturplanes)

Ein **Arbeitspaket (AP, Aktvität)** ist ein in sich geschlossene Aufgabenstellung innerhalb eines Projekts, die bis zu einem festgelegten Zeitpunkt mit definiertem Ergebnis und Aufwand vollbracht werden kann [DIN 69901-5]

- ► Randbedingungen eines AP:
	- selbständige Erledigung durch organisatorische Einheit oder Person
	- Ein Arbeitspaket kann zur besseren Strukturierung aufgegliedert werden
- ► Ziel:
	- planbare Arbeitsvolumen (überschaubar, abrechenbar)
	- eigenverantwortliche Durchführung
	- Projektverfolgung
- Arbeitspakete (AP) sind Grundlage für:
	- Aufwandsermittlung
	- Erstellung des Netzplanes
	- Erteilung von internen Aufträgen
	- **Ergebnisbeschreibung**

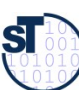

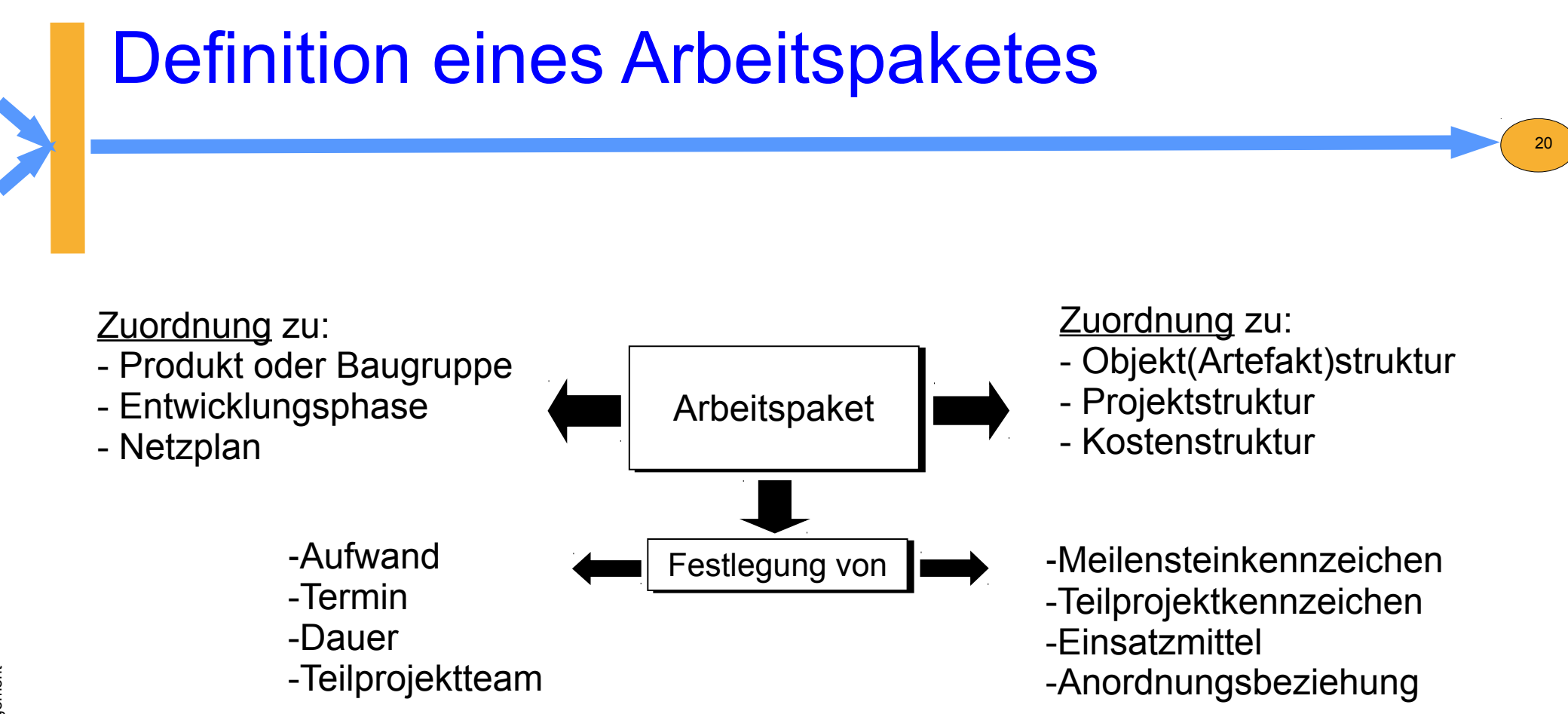

**Quelle:** nach [1Jenny, S 239]

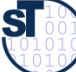

### Eigenschaften von Arbeitspaketen

21

- Disjunkt
	- Arbeitspakete müssen klar voneinander abgegrenzt sein
	- Es darf keine Überschneidungen geben
- ► Jedes Arbeitspaket hat genau einen Verantwortlichen
- ► CCC (checkable, consistent, complete)
- ► Abhängigkeiten
	- Arbeitspakete sind voneinander abhängig

[anlehnend Vorl. Prof. S. Seibert]

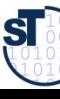

# Beispiel Arbeitspaket-Spezifikation

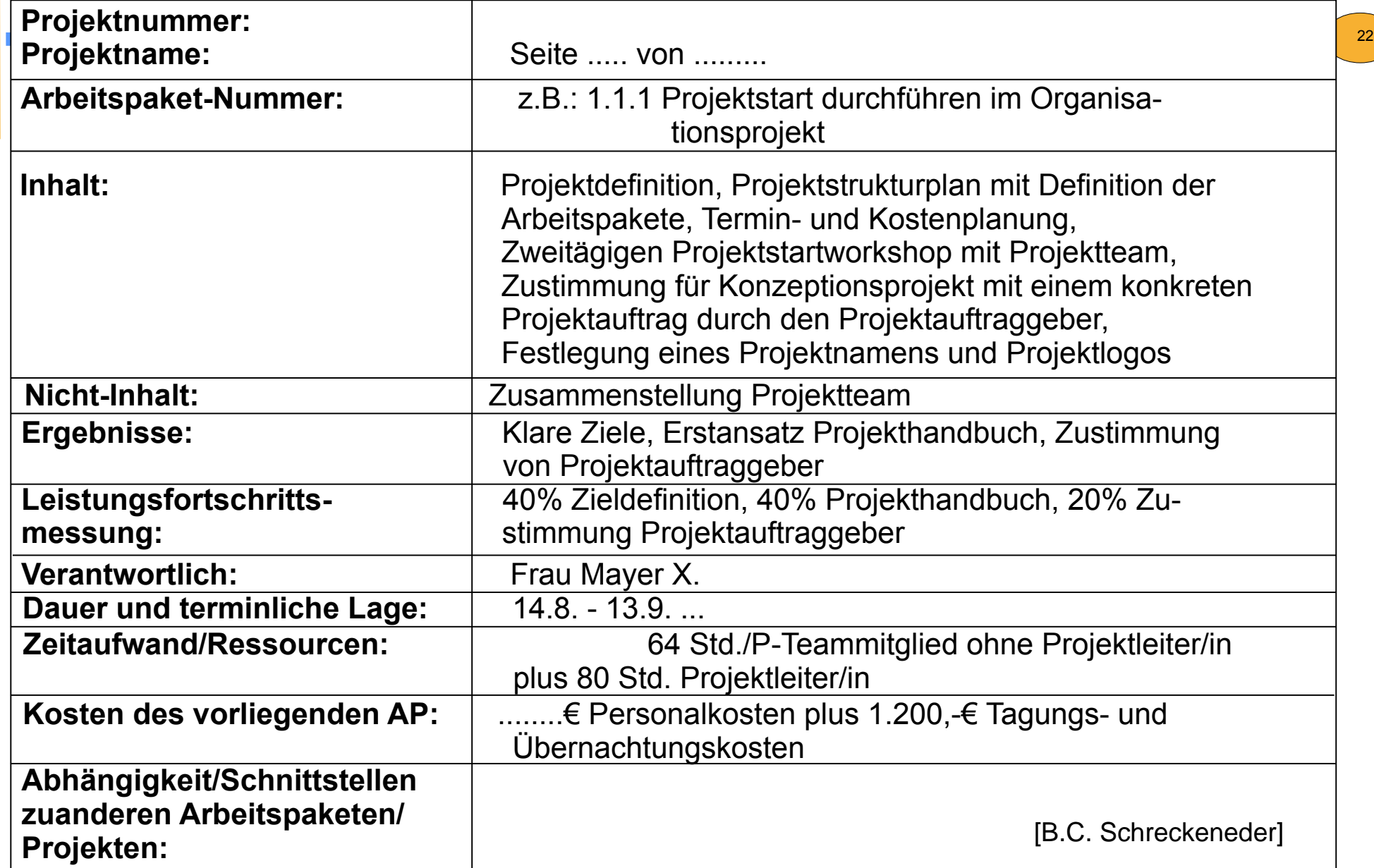

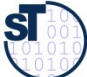

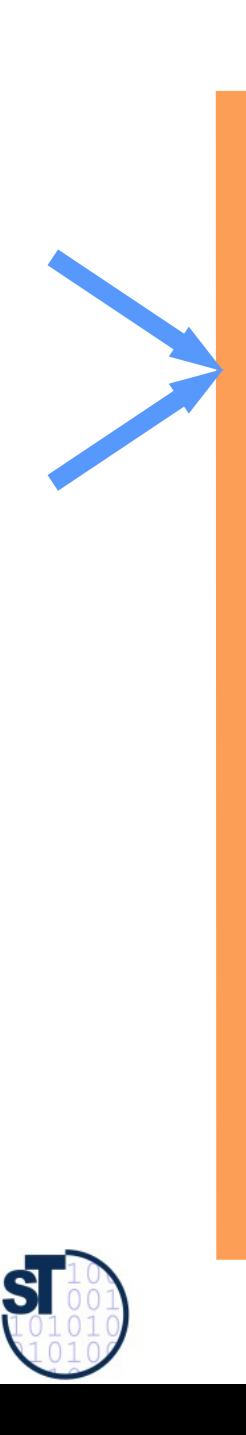

### 15.2 Ablaufplanung

Softwaremanagement, © Prof. Uwe Aßmann

### Aktivitäten während der Planungsphase

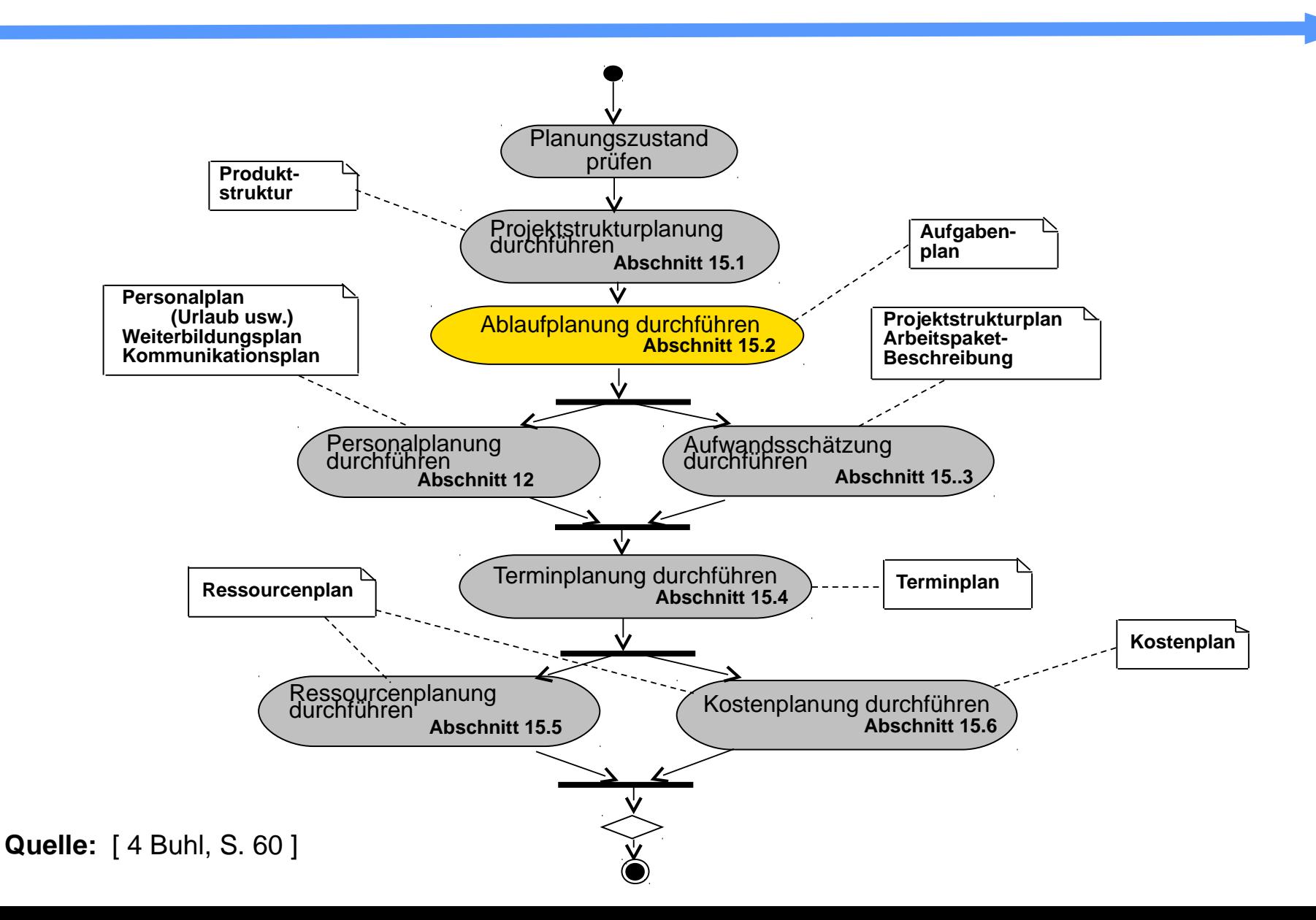

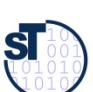

### Ablaufplanung (Abhängigkeitsanalyse der Teilaufgaben)

► Die **Ablaufplanung** soll die **logischen Abhängigkeiten** der Projektteilaufgaben, d.h. die Ablaufreihenfolge logisch und verständlich präsentieren.

25

- Bausteine der Ablaufplanung sind die **Arbeitspakete**.
- Aus den Arbeitspaketen wird eine **Vorgangsliste** abgeleitet.
- Auf dieser Grundlage wird der **Aufgabenplan/Terminplan** erstellt.

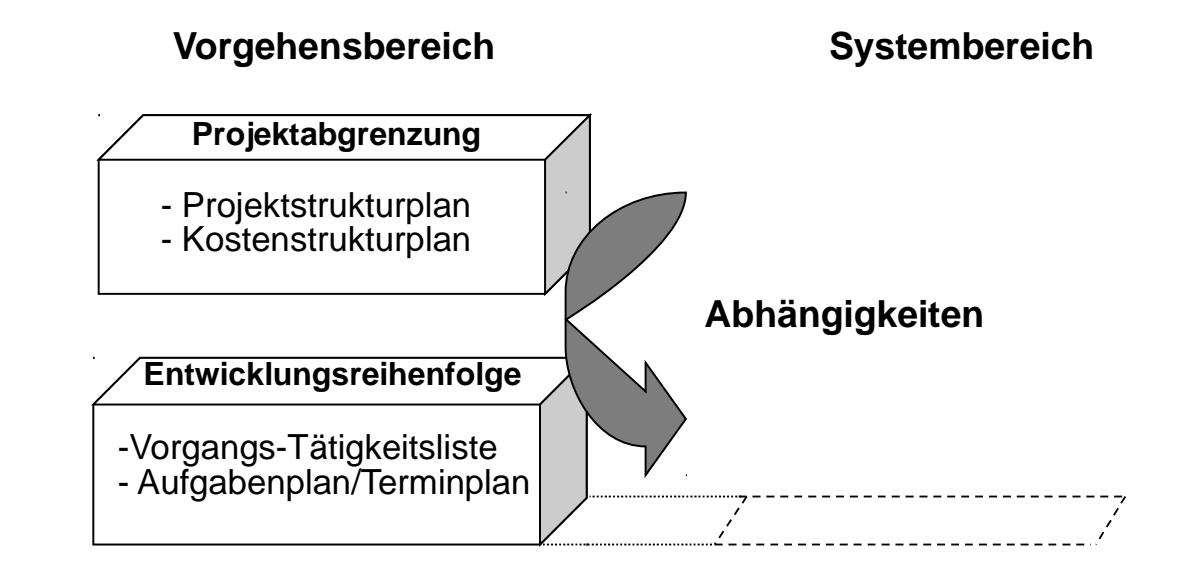

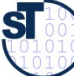

[ 1 Jenny ]

# Darstellungen von Aktivitäten

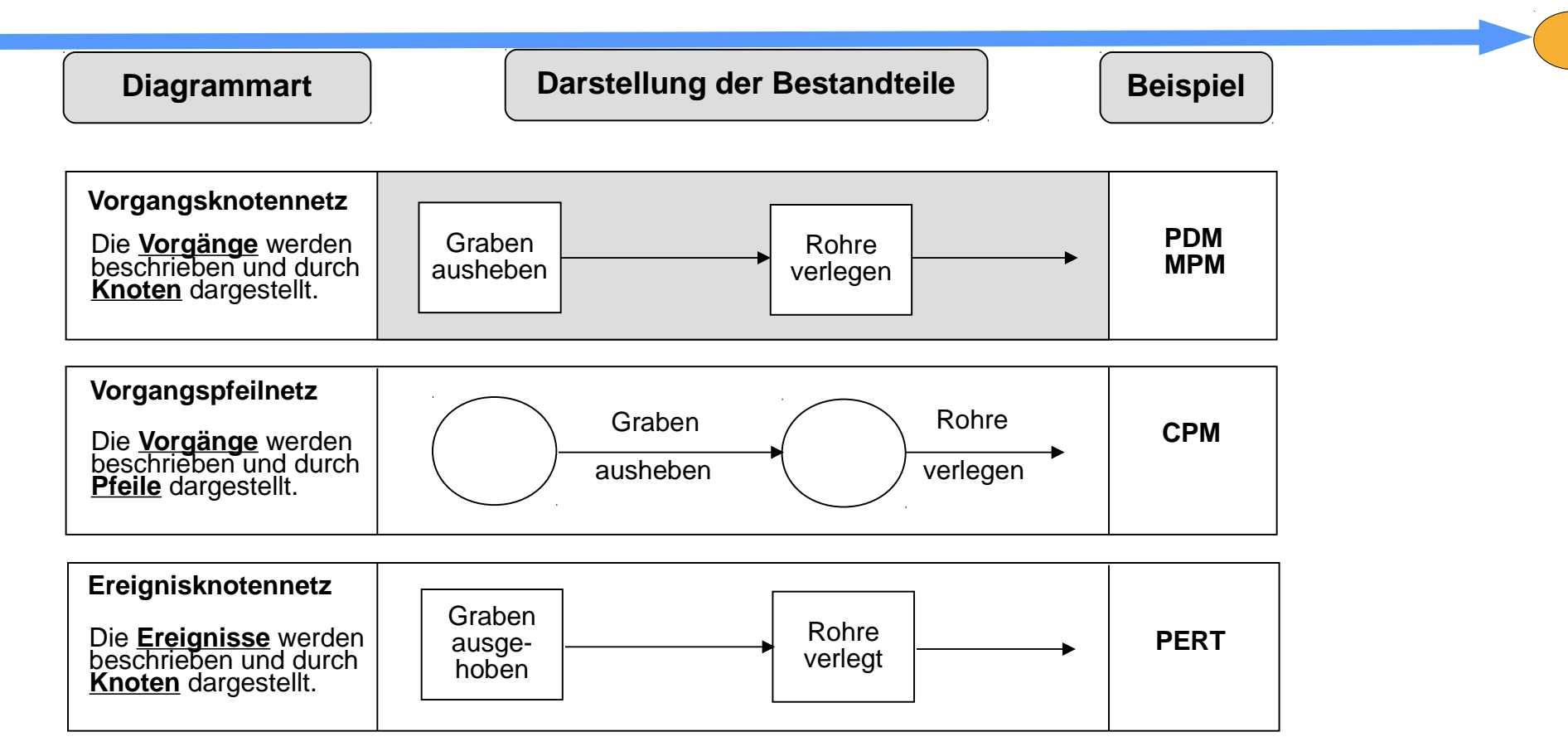

Legende: - **PDM :** Precedence Diagramm Method(auch MS Project)

- **MPM:** Metra Potential Method **CPM**: Critical Path Method
- **Critical Path Method**
- **PERT:** Program Evaluation and Review Technique

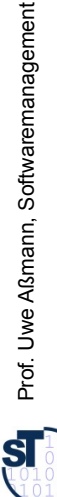

# Abhängigkeitsdiagramm (Abhängigkeitsgraph)

Das **Abhängigkeitsdiagramm** veranschaulicht die Abhängigkeiten von Aktivitäten, indem Zustände und Ressourcen als *Knoten* eines Graphen dargestellt werden.

- ► **A → B** heißt, Aktivität **A** ist Voraussetzung für Aktivität **B** oder auch Ressource **A** ist notwendig für Aktivität **B**
- ► Auf der linken Seite die Ressourcen im **Ist-Zustand**
- ► Auf der rechten Seite die Aktivitäten als **Soll-Zustand**
- ► Dazwischen stehen die nötigen **Teilprodukte** (Artefakte) und **Aktivitäten**, die für den Übergang vom Ist-Zustand in den Ziel-Zustand notwendig sind.
- ► Zweck:
	- Ordnen von Gedanken und Handlungsoptionen
	- Finden von Teilprodukten und Aktivitäten
- ► Die Überprüfung der Abhängigkeitsdiagramme erfolgt in der Regel durch *Reviews*.
- ► Es existieren keine wesentlichen syntaktischen Einschränkungen bei der Erstellung von Abhängigkeitsdiagrammen
- ► Genauigkeit ist von den momentanen Erfordernissen abhängig
- ► Für eine Machbarkeitsstudie genügt ein Übersichtsplan
- **Quelle:** [ Zuser, W. S. 120ff. ]

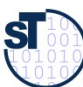

### 28 Bsp.: Abhängigkeitsdiagramm(-graph) eines Review als Vorgangspfeil-Netz

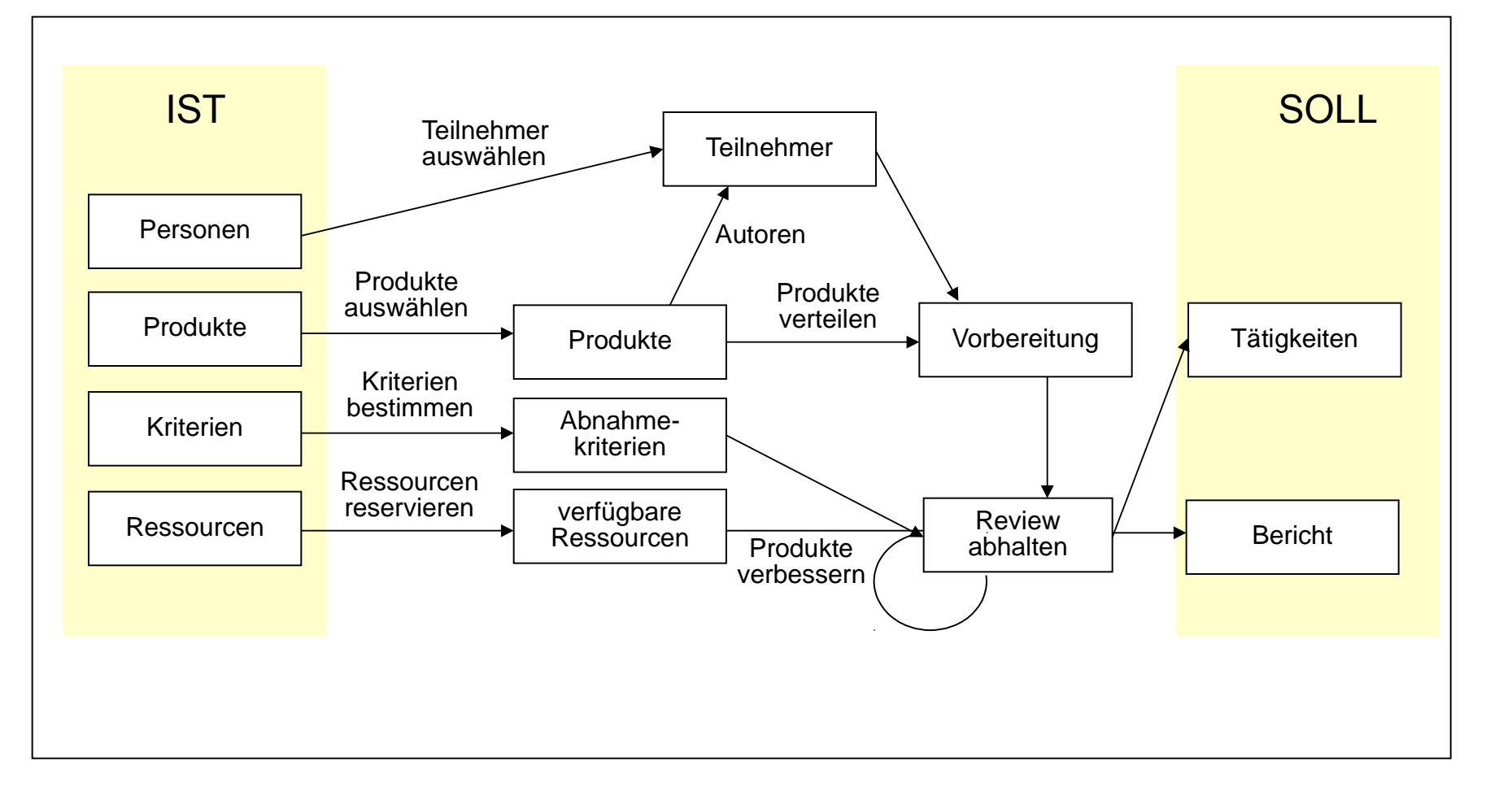

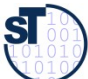

# Vorgangsliste

► Besteht Klarheit über die benötigten konkreten Aktivitäten (AP, Vorgänge), wird eine **Vorgangsliste (Aktivitätenliste)** in Form einer Tabelle aufgestellt.

29

- Die Tabelle enthält alle Aktivitäten (Vorgänge) des Projektes inkl. Verantwortlichen und zugeordneten Mitarbeitern
- Für jede Aktivität ist die Dauer bzw. der Aufwand (Tage geplant, bisher getan, noch zu tun) zu schätzen und die benötigten Ressourcen sind zuzuordnen
- Welche Aktivitäten sind unmittelbare Voraussetzung, welche können unmittelbar auf die betrachtete Aktivität folgen?
- Welche Aktivitäten können unabhängig voneinander ausgeführt werden?
- Entspricht der Feinheitsgrad der Aktivitäten den Anforderungen?
- ► Jede Aktivität ist mit einer Priorität (ABC) versehen, und sie werden hierarchisch nummeriert
- ► Das notwendige Ausmaß an Training für Mitarbeiter ist im Zeitrahmen und Projektbudget berücksichtigt
- ► Als praktisches Tool zur Erstellung und Verwaltung der Vorgangsliste bietet sich z.B. ein Textverarbeitungsprogramm mit Gliederungsansicht an

**Quelle:** [ 1 Jenny, S. 241]

## Bsp.: Vorgangsliste (0)

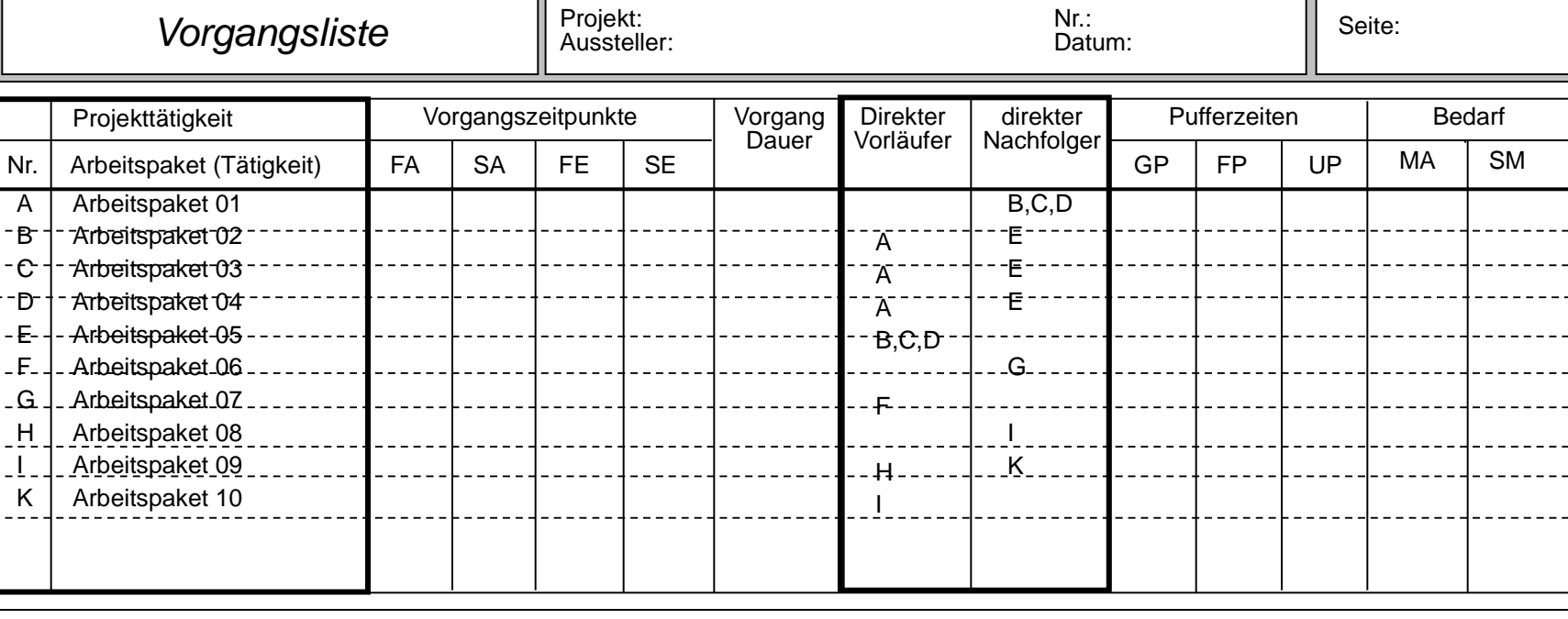

FA = frühestmöglicher Anfang des Vorgangs SA = spätestzulässiger Anfang des Vorgangs SE = spätestzulässiges Ende des Vorgangs

FE = frühestmögliches Ende des Vorgangs

**Quelle:** [ 1 Jenny, S. 242 ]

GP = Gesamte Pufferzeit FP = Freie Pufferzeit UP = Unabhängige Pufferzeit MA = Personal (Mitarbeiter/Mitarbeiterin) SM = Sachmittel (pro Vorgang)

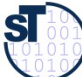

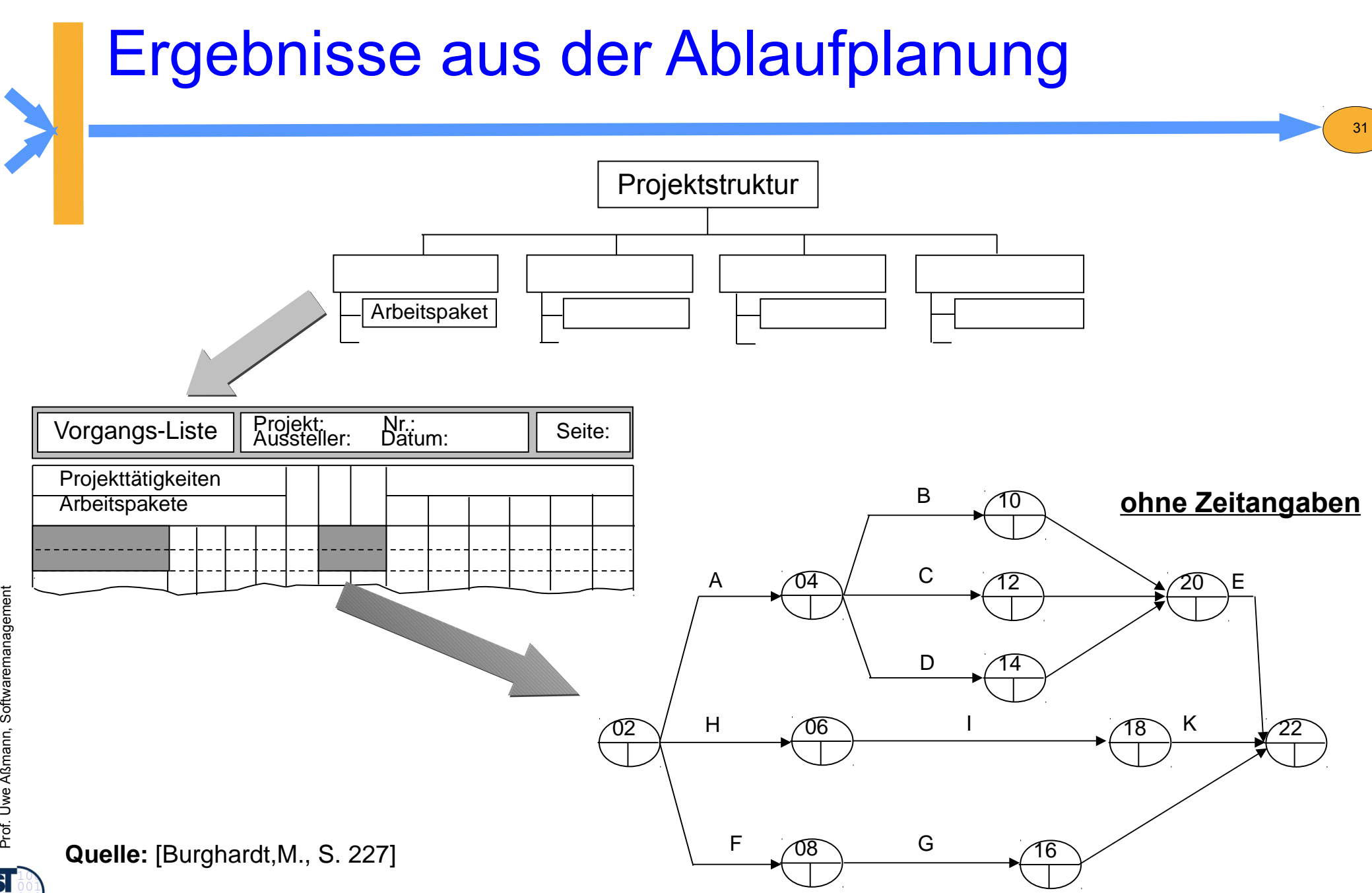

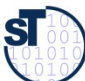

### 15.3 Aufwandsschätzung (-ermittlung)

32

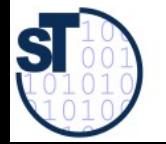

Softwaremanagement, © Prof. Uwe Aßmann

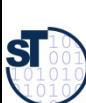

### Parkinson's Law

# Work expands to fill the available volume…

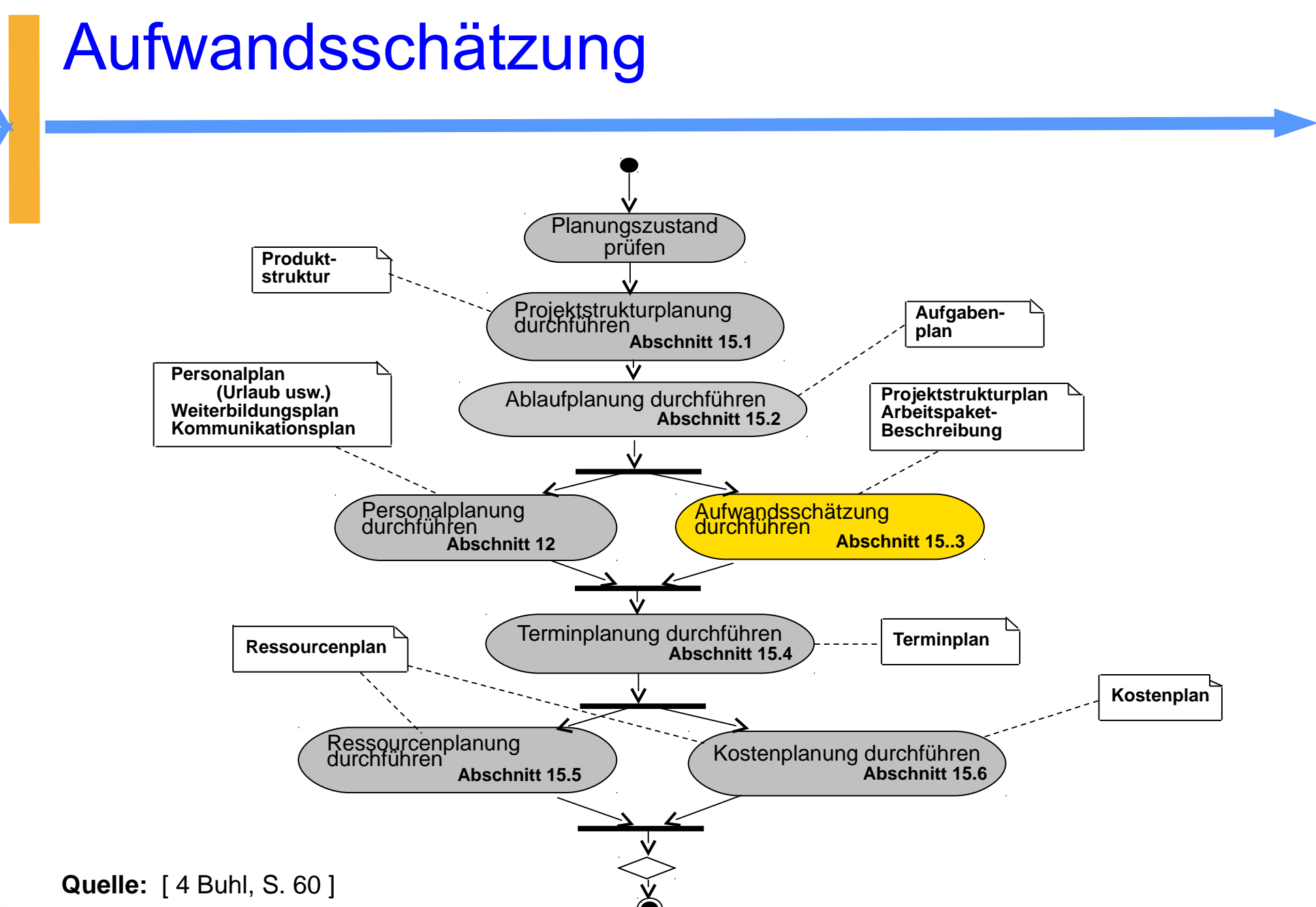

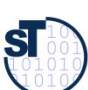

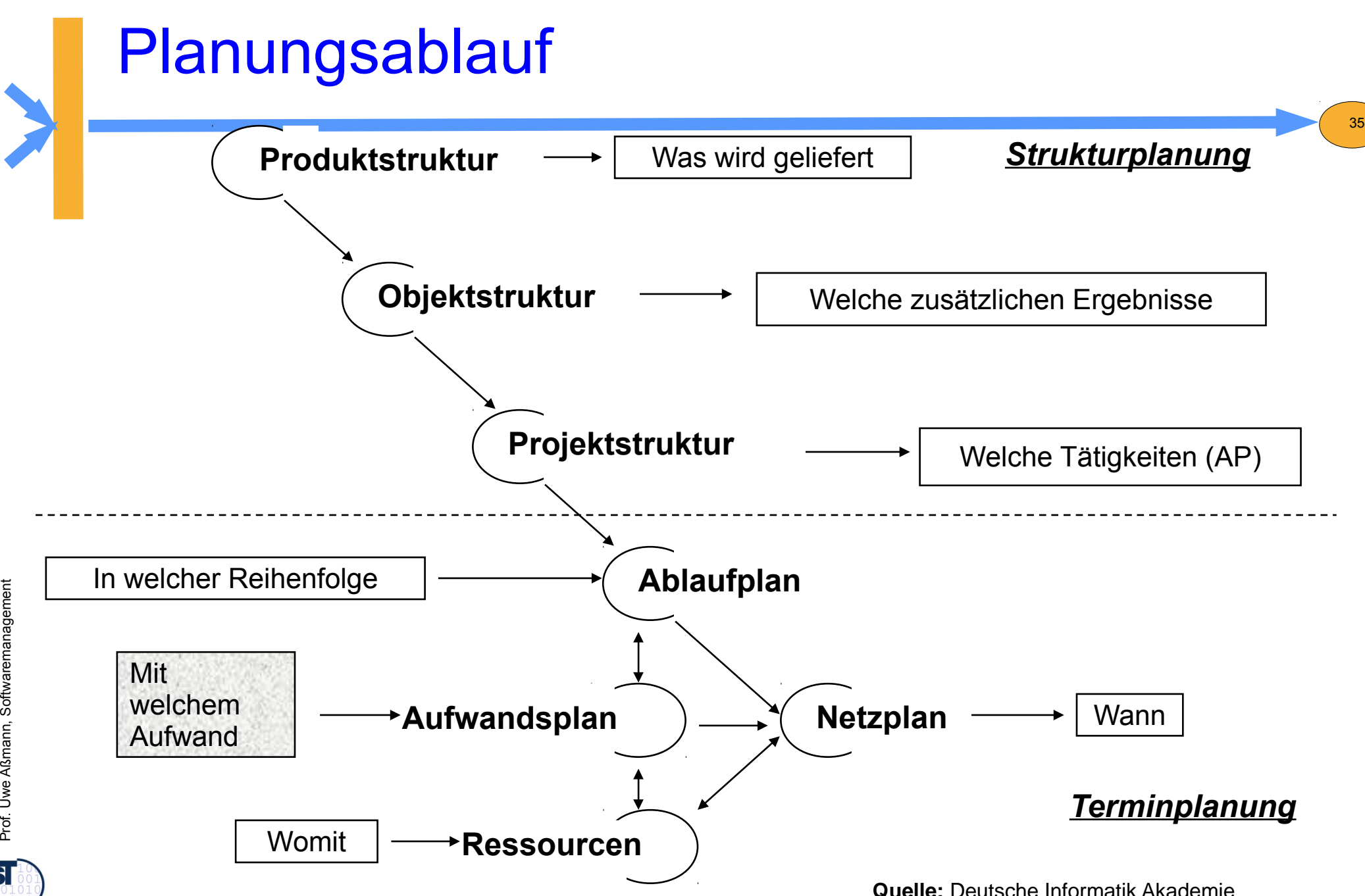

 ${\bf s}$ 

### Aufwandsschätzung (Einführung 1)

- Die Aufwandsschätzung schätzt nicht den Preis, sondern die Kosten in der Einheit der Kostenkategorie
- Zeitpunkt: möglichst früh (und genau!) für
	- Angebotserstellung
	- Pflichtenheft
- ► Schätzen heißt nicht Raten
	- Erfahrungen sammeln und verwerten
	- Randbedingungen beachten
	- Aufgaben strukturieren und detaillieren
	- ständig aktualisieren
- ► Schätzung als solche ausweisen!

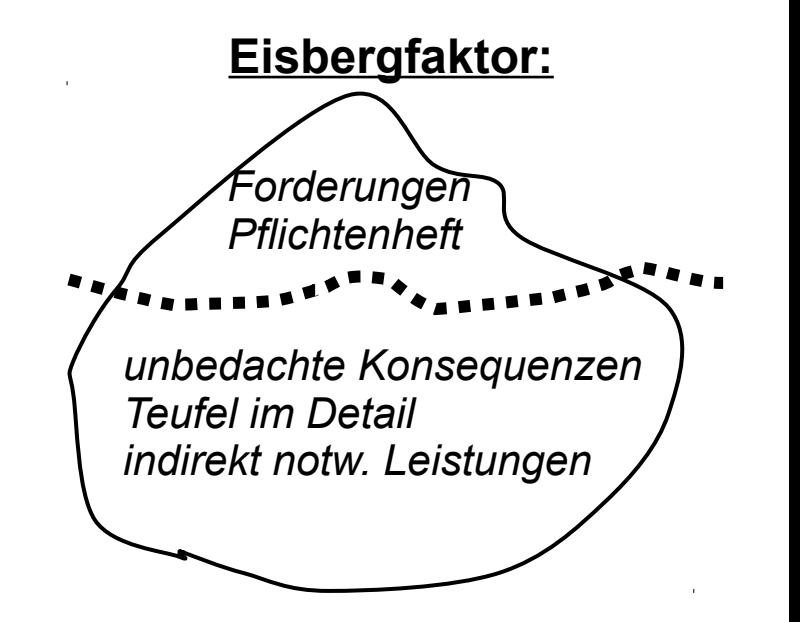

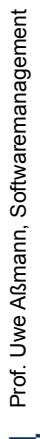

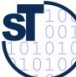

### Aufwandsschätzung (Einführung 2)

- ► Komponenten einer Schätzung:
	- Personal (Kosten)
	- Reisen
	- Computerzeit
	- Einrichtungen (Kosten für Computer, Netze, Testgeräte)
	- Dienstleistungen/ Aufwendungen (Unteraufträge, Beratung, Ausbildung, Druck, Büro, ...)

- Gemeinkosten (nicht direkt nachweisbare Kosten, wie Heizungskostenanteil, Wasseranteil, etc.)
- Nutzensschätzung ausweisen: Phasen/ Zyklen (enthaltene Kosten, auch für Dok., Datenerfassung, ...)
- ► Bei signifikanten Änderungen neu schätzen
- ► Nachkalkulation zur Auswertung von Erfahrungen

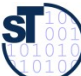

### Aufwandsschätzung (Einführung 3)

Def. Einsatzmittel (Ressource): [DIN 69901-5] "abgrenzbare Gattung bzw. Einheit von Personal, Finanzmitteln, Sachmitteln, Informationen, Naturgegebenheiten, Hilfs- und Unterstützungsmöglichkeiten, die zur Durchführung oder Förderung von Vorgängen, Arbeitspaketen oder Projekten herangezogen werden können"

- ► 3 Ansätze:
	- Personenzeit (Tage, Monate)
	- Anzahl Einsatzmittel
	- Projekt-Zeitdauer, z. B. in Tagen

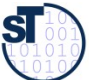

### Methoden der Aufwandschätzung

► **Einzelschätzung**: Sie wird von anerkannten Spezialisten/Experten durchgeführt. Sie bestimmen auf Basis dreier Schätzwerte für den optimistischen Aufwand A $_{\rm o}$ , den wahrscheinl. Aufw.  $A_w$  und den pessimistischen Aufw.  $A_p$  den Gesamtaufwand A.

39

- ► **Mehrfachbefragung:** Interdisziplinär zusammengesetzte Gruppe von Experten schätzt den Aufwand nach einer bestimmten Vorgehensweise (z.B. Delphi-Methode)
- ► **Analogiemethoden** (Prozentsatzmethoden, Vergleichsmethoden)

Schätzung im Vergleich zu abgeschlossenen ähnlichen Projekten (Voraussetzung ist aktives Sammeln von Projektdaten)

#### ► **Multiplikatormethoden** (Kennzahlenmethoden)

Basis sind Multiplikationen für zu erbringende Leistungseinheiten (z.B. Lines of Code in Personenmonaten bei bekannten Programmieraufwand)

#### ► **Algorithmische Methoden**

bedienen sich Formeln oder eines Formelgebildes, dessen Strukturen, Variablen und Konstanten mit mathematischen Modellen bestimmt werden

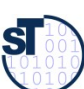

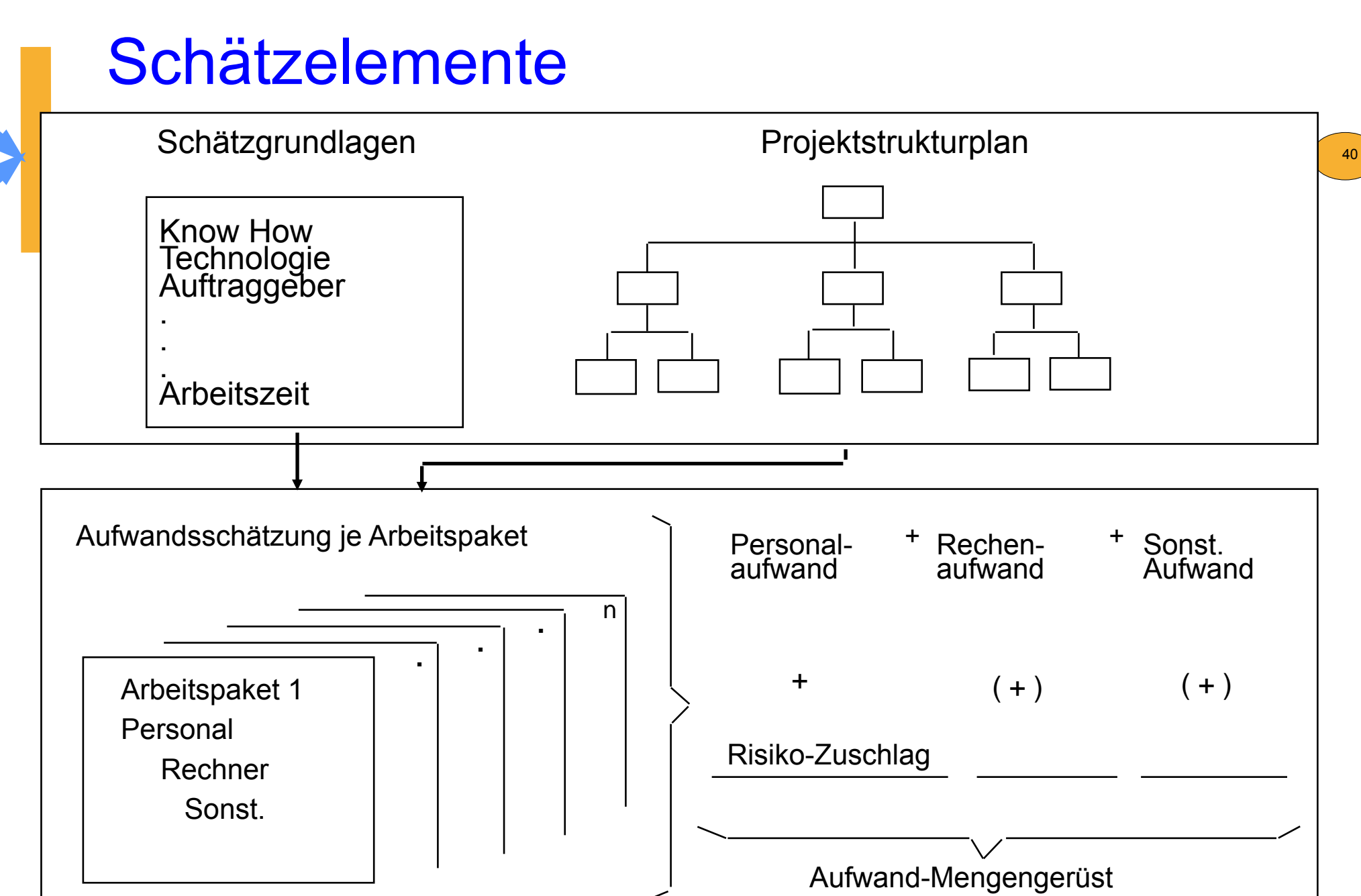

Prof. Uwe Aßmann, Softwaremanagement we Aßmann, Softwaremanagement

**Quelle:** Deutsche Informatik Akademie

# 15.3.1 Delphi-Verfahren

 $\Rightarrow$  **systematische Befragung mehrerer kompetenter Personen** ("Experten") **über den Zeitbedarf der einzelnen Aktivitäten** 

#### **a) Standard-Delphi-Verfahren**

- Der Projektleiter schildert jedem Experten persönlich das Projektvorhaben und übergibt ihm ein Formular mit den Aufgabenpaketen.
- Jeder Experte füllt das Formular aus, ohne Kontakt zu anderen (außer zum PL).
- Der PL wertet die Formulare aus und verteilt ein neues Formular mit stark voneinander abweichenden Arbeitspaketen usw. usw.
- Das Schätzergebnis ergibt sich aus dem Durchschnittswert der letzten Überarbeitung.
- **Die Schätzung erfolgt** *anonym* **und** *ohne* **Anwesenheit**

#### **b) Breitband-Delphi-Verfahren**

nach [1 Jenny]

- erster Schritt wie oben
- Der PL beruft eine Sitzung (Schätzklausur) ein, die Schätzung wird erläutert.
- Jeder Schätzer füllt das Formular selbständig aus (wie oben).
- Der PL sammelt die Formulare ein und wertet sie aus
- Pakete mit starken Abweichungen werden auf einem neuen Formular erfasst.
- Der PL beruft eine **neue Sitzung** ein usw. usw.

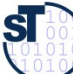

Prof. Uwe Aßmann, Softwaremanagemen we Aßmann, Softwaremanagement

### Delphi als Schätzklausur

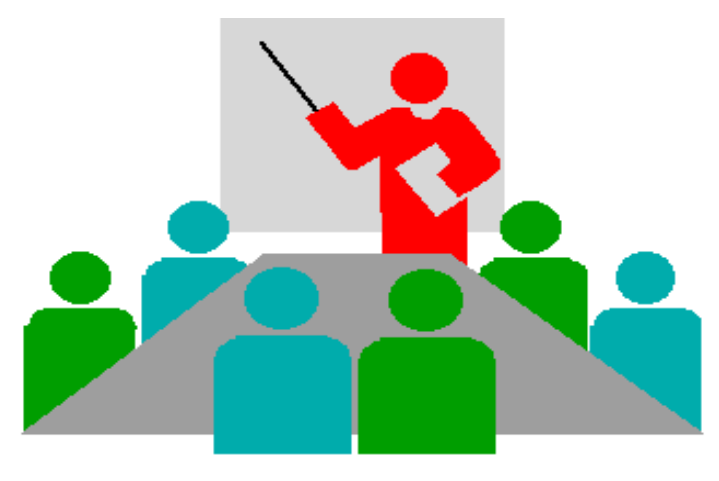

**Quelle:** Deutsche Informatik Akademie

#### **Besetzung**

#### **Moderator**

- 3-4 **Schätzer** = Experten aus Projektteam oder extern
- 1-2 **Berater** aus Projektteam
- **Protokollführer**

max 8 Personen Max 2 Tage

#### **Arbeitstechnik**

• verdeckte Einzelschätzung

42

- gemeinsame Schätz wertbildung (Entscheidungsregel!)
- offenes Protokoll
- Dokumentation der Schätzergebnisse

Prof. Uwe Aßmann, Softwaremanagement we Aßmann, Softwaremanagement  ${\bf s}$ 

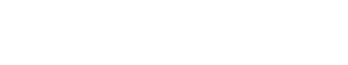

### Ablauf der Delphi-Schätzklausur

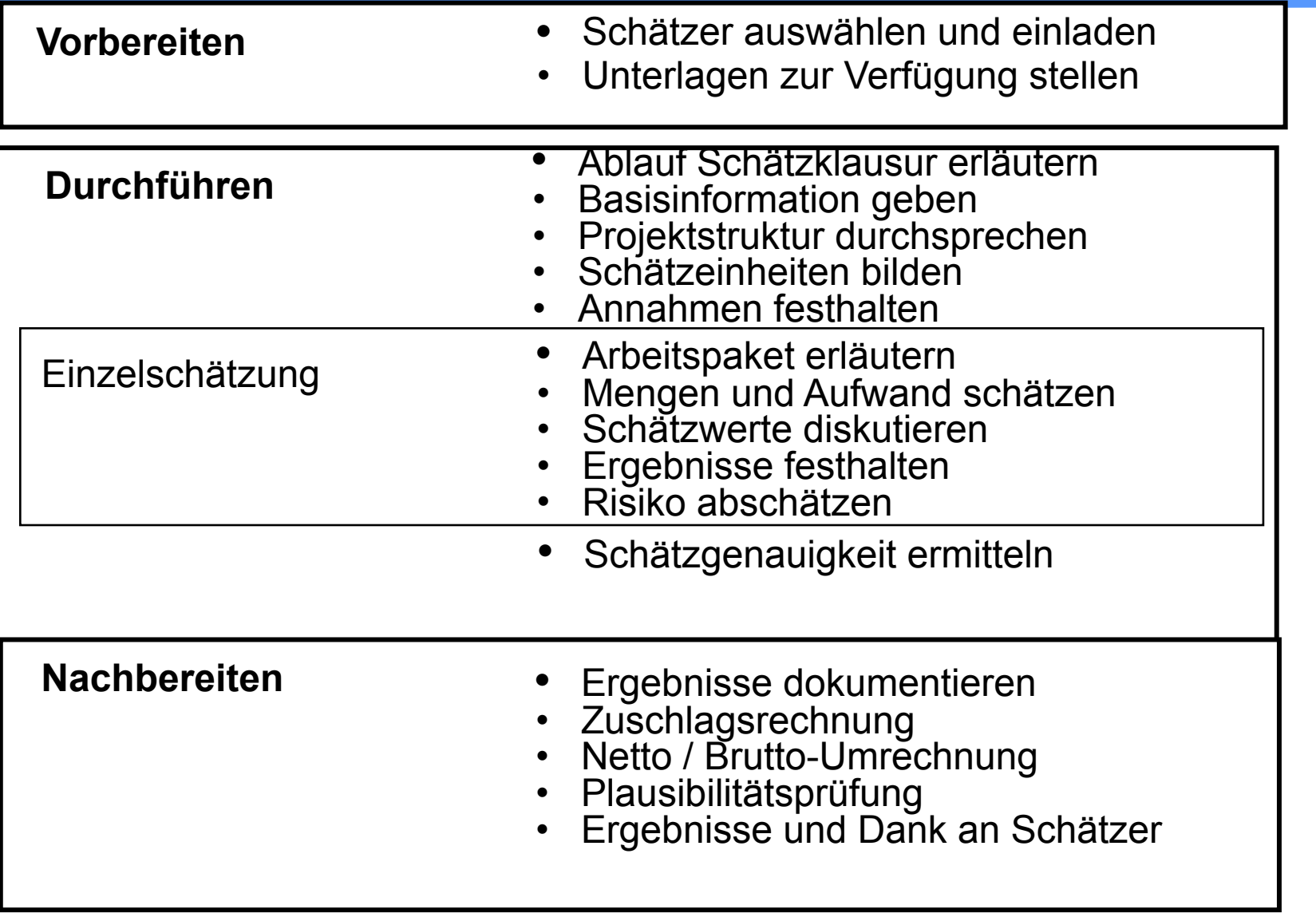

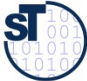

### 15.3.2 Standards der Function-Point-**Methode**

Die Function-Point-Method wird international sehr erfolgreich eingesetzt und hat sich weit verbreitet. Folgende Standards der Methode sind bekannt:

**ISO 14143-1** ist seit 1999 Standard und beschreibt die grundlegenden Prinzipien einer funktionalen Größenmetrik FSM(Functional Size Metric) und enthält die dazugehörigen Definitionen

44

Zur Zeit sind nur abgeleitete Varianten der Function-Point-Methode nach **ISO/IEC14143-1** anerkannte Public Available Standards (PAS), wie folgende:

**ISO/IEC 20926** standardisiert für eine spezifische **I**nternational **F**unction **P**oint **U**ser **G**roup die Methode, die unter der Bezeichnung *IFPUG* Function Point Methode *Version 4.1* bekannt geworden ist. (URL: www.ifpug.org)

**ISO/IEC 19761** nach diesem Standard nutzt die *COSMIC-FFP* (**Co**mmon **S**oftware **M**easurement **I**nternational **C**onsortium - Full Function Points) die Methode (URL: www.cosmicon.com)

**ISO/IEC 24570** nach diesem Standard der Niederländische Metrik Organisation (NESMA) wird die Function-Point-Methode ebenfalls unterstützt. (URL: www.nesma.org)

**ISO/IEC 20968** standardisiert die *Mark II* Function Point Methode (von Charles Symons in England für Anwendungen mit PSP der 4.Generation entwickelt)

 (URL: www.uksma.co.uk) **Quelle:** Tagungsband ISWM/MetriKon 2004; Shaker Verlag 2004

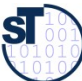

# Function-Point-Verfahren (1)(IBM)

- **Eingabe (input): Funktionspunkte**
- **Resultat (output): Personenmonate**

### **Vier Schritte:**

- 1. Ermitteln der Komponenten
- 2. Bewerten der Komponenten
- 3. Klassifizieren der Einflussgrößen (Einflussfaktoren)
- 4. Ermittlung der "Total Function Points" (TFP), dann **→ Tabelle**

#### **zu 1.: Ermitteln der Komponenten**

- *"Geschäftsvorfälle" (aus dem Pflichtenheft und Entwurf)*
	- **Eingabedaten** (Formulare, BS-Masken, Daten von anderen S.)

- **Ausgabedaten** (BS-Masken, Listen, Daten für andere Systeme)
- **Abfragen** (je Einheit von Online-Eingaben)
- *Anwenderdateien* **(Datenbestände)**
	- jede log. Datei, die gepflegt wird ( keine Zwischendateien)
- *Referenzdateien*
	- Dateien und Tabellen, die nur gelesen und nicht gepflegt werden

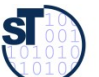

### Function-Point-Verfahren (2)

#### **zu 2.: Bewerten der Komponenten:**

**Vergabe von 3 bis 15 Funktionspunkten (FP)** je nach Komplexität

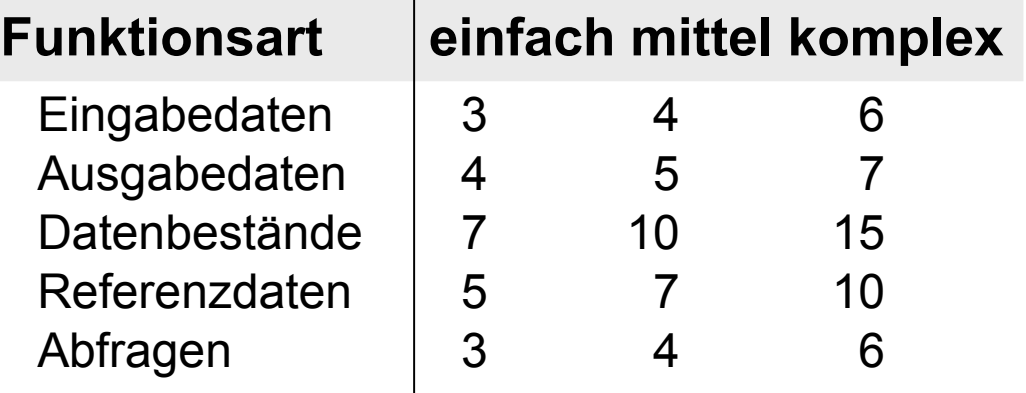

Die Anzahl der Funktionen wird mit den zugewiesenen Werten multipliziert und summiert. Das ergibt die erste

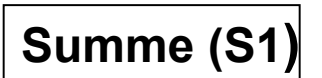

### **zu 3.: Klassifizieren der Einflussgrößen**

**Bewertung der Einflussfaktoren:** (Einflussfaktoren s. nächste Folie)

- $0 =$  kein Finfluss
- = gelegentlicher Einfluss
- 2 = mäßiger Einfluss
- 3 = mittlerer Einfluss
- 4 = bedeutender Einfluss
- 5 = starker Einfluss **Quelle:** nach [1]

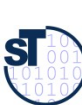

# Function-Point-Verfahren (3)

### **noch zu 3.: Einflussfaktoren**

- **Verflechtung mit anderen Systemen**
- **dezentrale Verarbeitung und Datenhaltung**
- **Transaktionsrate und Antwortzeitverhalten**
- **Verarbeitungskomplexität** (hier Bewertungsspanne 0 30)
	- Rechenoperationen (0-10)
	- Umfang der Kontrollverfahren für die Datensicherstellung (0 5)

47

- Anzahl der Ausnahmeregelungen (0 10)
- Schwierigkeit und Komplexität der Logik (0 5)
- **Wiederverwendbarkeit (Module, Routinen, ...)**
- **Datenbestand-Konvertierungen**
- **Benutzungs- und Änderungsfreundlichkeit**

Maximal können 60 Punkte vergeben werden **(Summe** der Einflussfaktoren **S2)**.

 Der **Einflussfaktor S3** kann **maximal 30%** des errechneten Wertes S2 betragen **S3 = 0,70 + (0,01 \* S2)** 

 Daraus werden im *4. Schritt* die **"Total Function Points"** errechnet **TFP = S1 \* S3**

we Aßmann, Softwaremanagement

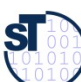

# Function-Point-Verfahren (4)

### *Fünfter Schritt:*

 **anhand der ermittelten** *Punkte* **wird aus einer** *Tabelle* **der** *Entwicklungsaufwand* **in Personenmonaten (PM) abgelesen**

(Die Wertetabelle muss entsprechend der Produktivität im Team/ Unternehmen auf Basis einer Nachkalkulation ständig aktualisiert werden).

48

**Beispiel:**

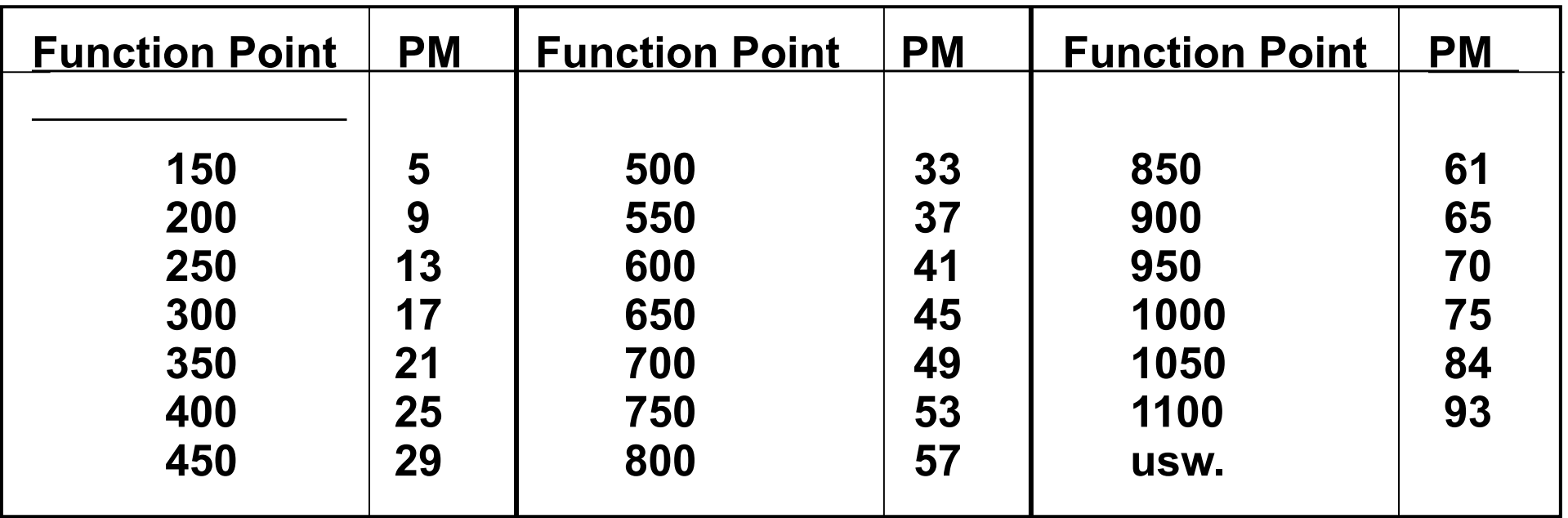

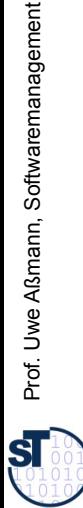

we Aßmann, Softwaremanagement

# 15.3.3 COCOMO-Verfahren (1)

(COnstructive COst MOdel nach Barry Boehm**)** 

- **Eingabe (input): Systemgröße in DSI (Delivered Source Instructions) bzw. LOC (Lines of Code)**
- **Resultat (output): Personenmonate (PM) und Time for development (TDEV)**

### **- 3 Projektklassen:**

- **Organic** (einfache Softwareprojekte)
	- kleine Teams, SW innerhalb des Hauses
	- Erfahrung mit ähnlichen Projekten
	- gute Sachkenntnis, klare Ziele, kein Termindruck
	- Produktgröße kleiner als **50 KDSI** (Kilo Delivered Source Instructions)
- **Semi-detached** (mittelschwere SW-Projekte)
	- Team mit erfahrenen und weniger erfahrenen Mitarbeitern
	- Erfahrungen auf Teilgebieten des Projektes
	- Produktgröße kleiner als **300 KDSI**
- **Embedded** (komplexe SW-Produkte)
	- größere Innovation, hohe Anforderungen an das Team
	- starker Kosten- und Termindruck
	- umfangreiches, komplexes SW-Produkt mit integrierten Elementen
	- Produktgröße: jede

**Quelle:** [ 1 Jenny, S. 366 ff ]

### COCOMO-Verfahren (2)

- **3 Modellvarianten für unterschiedliche Zeitpunkte:**
- **Basis-Verfahren** (BASIC-COCOMO ==>für frühe Schätzung)
	- Detaillierung der Produkt- und Projektstruktur noch gering
	- Berechnung mit einer Grundgleichung (nur auf Basis von **LOC**)
	- der Schwierigkeitsgrad der Codierung ist über alles gleich hoch
- **Zwischenmodell** (INTERMEDIATE-COCOMO)
	- es werden Einflussparameter ("Kostentreiber") global mit einbezogen
	- es erfolgt noch keine Unterscheidung nach Entwicklungsphasen
- **Erweitertes Modell** (DETAILED-COCOMO ==> Endmodell)

- zusätzlich zur Berücksichtigung der Einflussfaktoren noch Beachtung der anteiligen Aufwände für die einzelnen Phasen

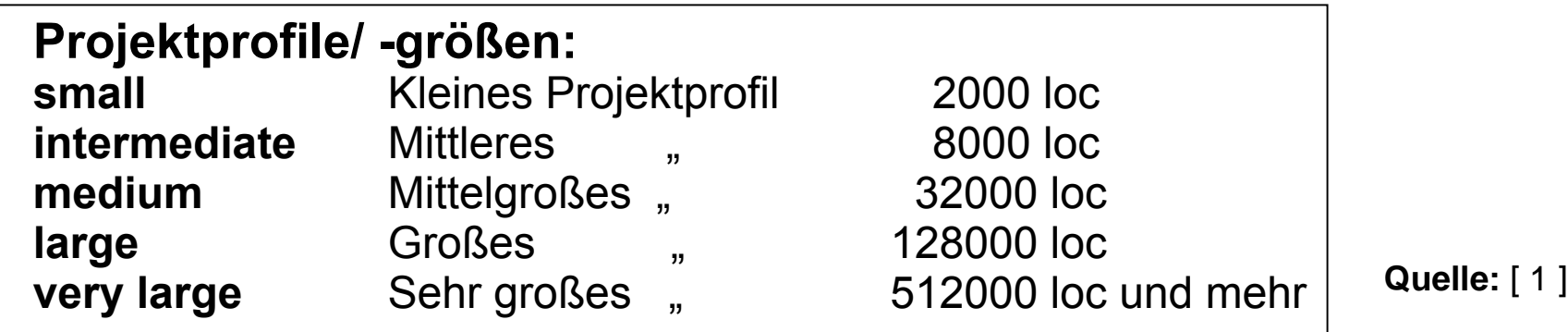

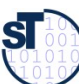

### COCOMO-Verfahren (3)

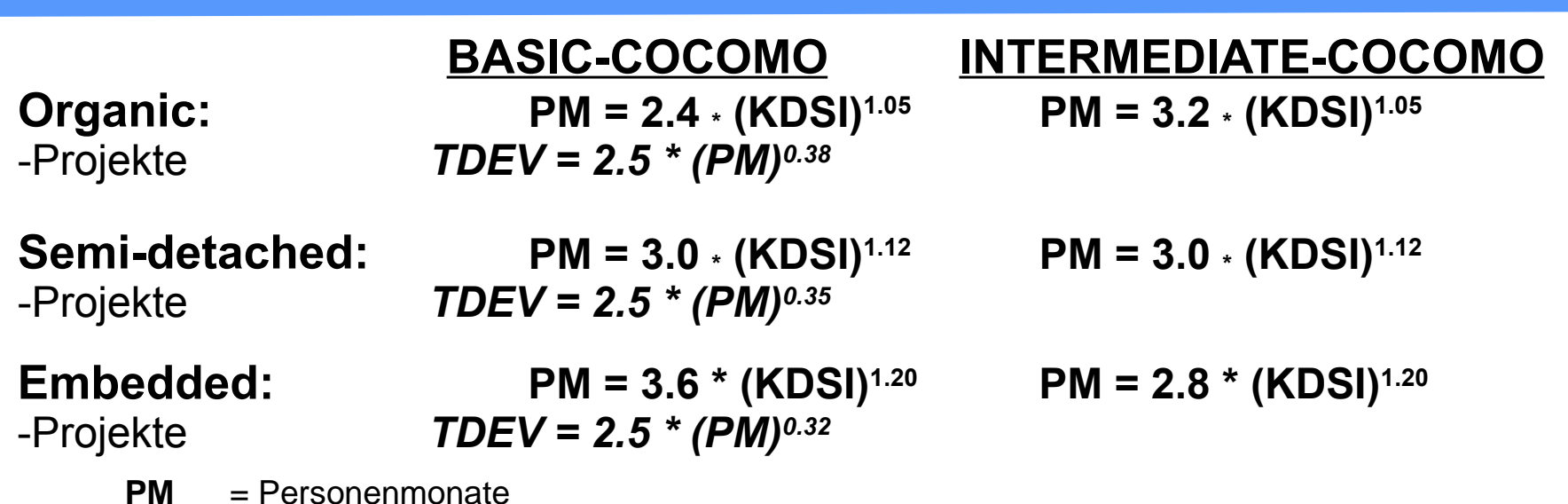

**PM** = Personenmonate **KDSI** = Kilo Delivered Source Instructions **TDEV** = Time for Development (optimale Projektdauer ==> daraus Personenzahl)

### **Werte, auf qualifizierte Informatiker umgerechnet:**

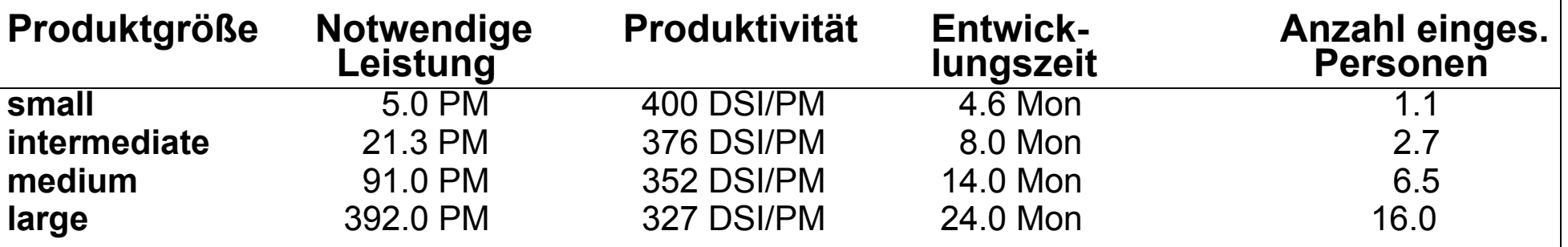

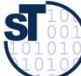

### COCOMO-Verfahren (4): Einflussfaktoren

#### **Zu Einflussfaktoren/ Kostentreibern:** (Beispiele)

(Boehm unterscheidet 15 Faktoren in 4 Klassen, aufgeteilt auf einzelne Phasen. Zu Phasen: **PD** = Product design, **DD** = Detailed design, **CUT** = Code and unit test, **IT** = Integr. and Test)

- **Produktklasse: RELY** (Zuverlässigkeit), **DATA** (Größe der Datenbasis), **CPLX** (Komplexität)
- **Computer-Klasse:TIME** (notw. Rechenzeit), **STOR** (Speichernutzg.), **VIRT** (Änderungshäufk.) **TURN** (Bearbeitungszyklus)
- **Projekt-Klasse: MODP** (moderne Meth.), **TOOL** (Verwendung von), **SCED** (Anford. an E-Zeit)
- • **Personal-Klasse: ACAP** (Analysefähigkeit), **AEXP** (Sachkenntnis), **PCAP** (Programmierfähigkeit), **VEXP** (Erfahrung in der Systemumgeb.), **LEXP** (Erf. in der Programmiersprache)

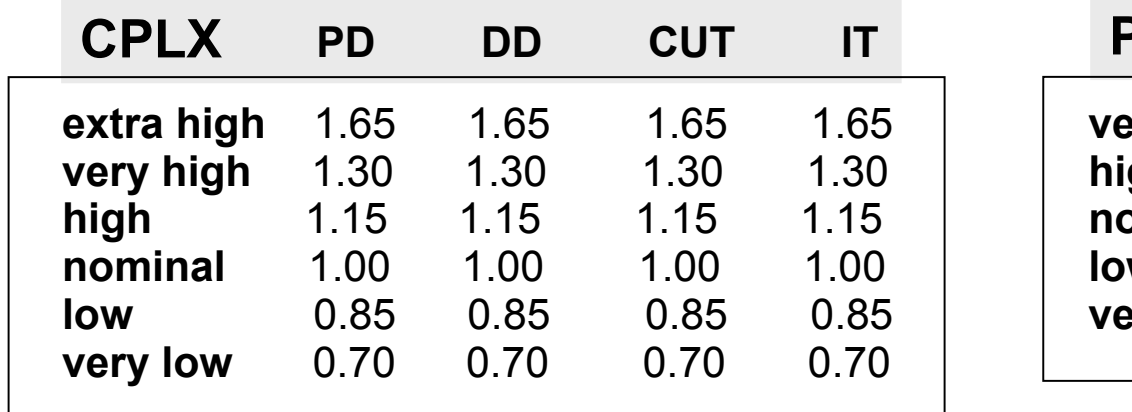

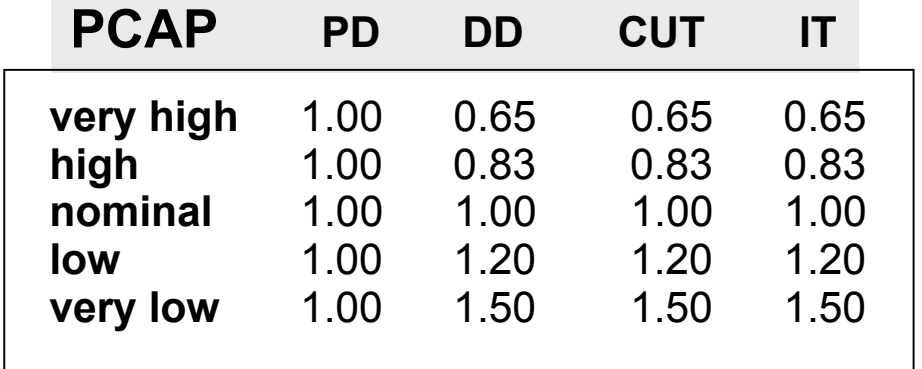

52

**Quelle:** [ 1 ]

 ${\bf s}$ 

# COCOMO-Verfahren (5)

(Bsp. *Semidetached* **und** *Intermediate* **(Kostentreiber global)**

**Schritte:**

- **1. Ermittlung der LOC** (Summe der Schätzung je Modul/ Komponente)
- **2. Berechnung der Personenmonate PM**<sup>0</sup>
- **3. Korrektur mit den Kostentreibern**
- **4. Ermittlung der Entwicklungszeit TDEV**
- **5. Ermittlung Anzahl der Mitarbeiter**

**Beispiel: Projekt mit 20.000 Befehlszeilen (***20 KLOC* **)**

 **PM<sup>0</sup> = 3.0 \* 201.12 = 86** notwendige Personenmonate lt. Basismodell

unter Beachtung der Kostentreiber global:

(Annahme: Kostentreiber haben den Wert "nominal" (0) außer

- CPLX (Komplexität): 1.15
- LEXP (Erfahrung in der Progr.-Sprache): 1.10

**PM =** 86 \* 1.15 \* 1.10 **= 109** (gerundet) **TDEV =** 2.5 \* 1090.35 **= 12.9 Monate**

#### **N = PM / TDEV =** 109 / 12,9 **= 8,5 Mitarbeiter**

(bei BASIC-COCOMO ergibt sich PM = 56 )

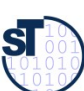

### Praxis Cocomo/FPM

► Erstelle ein Spreadsheet mit den Formeln der Schätzmethoden

- Wähle die Parameter
- ► Berechne Schätzung.

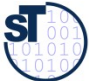

### Anwendung der Schätzmethoden

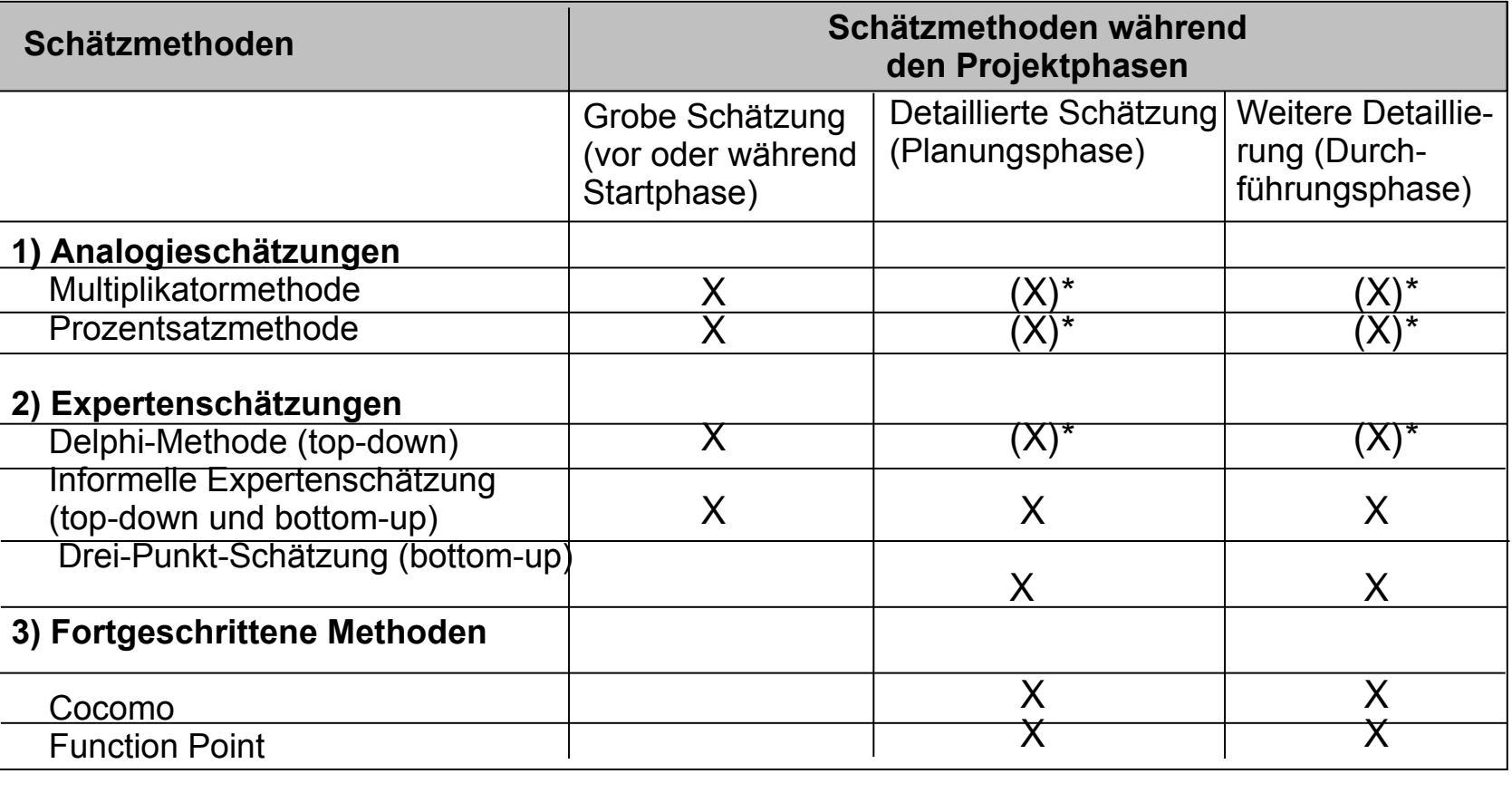

Legende:

- X: Methode kann in dieser Phase angewendet werden.
- (X)\*: Kann für ausgewählte Module eingesetzt werden, ist aber für eine komplette Schätzung des Gesamtsystems zu aufwendig bzw. für eine komplette Schätzung liegen in der Regel nicht alle Erfahrungswerte vor.

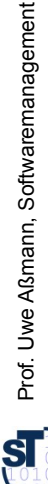

we Aßmann, Softwaremanagement

**Quelle:** [ 6, S. 48 ]

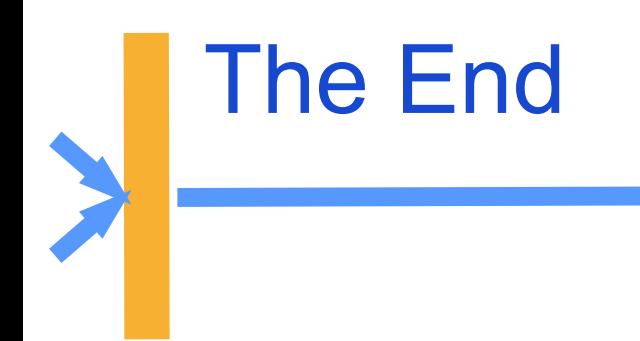

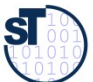